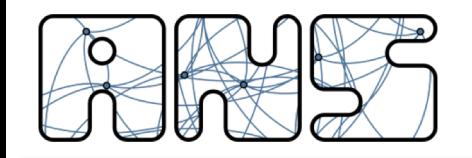

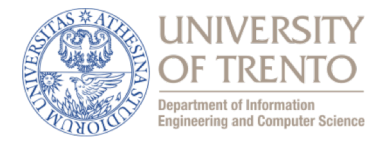

# **Practical Discrete Event Simulation and The Python Simulator**

### Michele Segata, Renato Lo Cigno ANS Group – DISI – University of Trento, Italy

http://disi.unitn.it/locigno/index.php/teaching-duties/spe

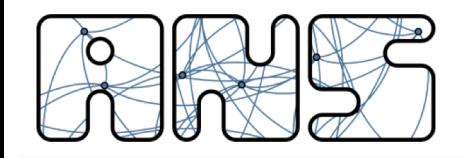

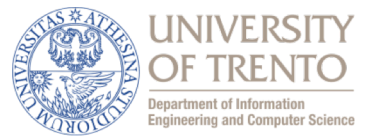

A little bit of background

# **DISCRETE EVENT SIMULATION**

Practical Discrete Event Simulation and The Python Simulator 2

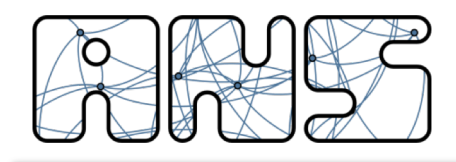

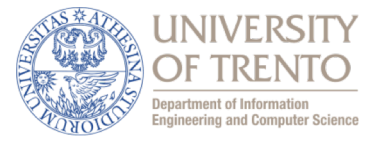

- Simulation: reproducing the behavior of a real-world system
	- mathematical
		- $a(t) = a0$
		- $v(t) = a0 * t + v0$
		- $x(t) = a0/2 * t^2 + v0 * t + x0$
	- numerical
		- $a[k] = a0$
		- $v[k] = v[k-1] + a0 * Ts$ , with  $v[0] = v0$
		- $x[k] = x[k-1] + (v[k] + v[k-1])/2 * Ts$ , with  $x[0] = x0$

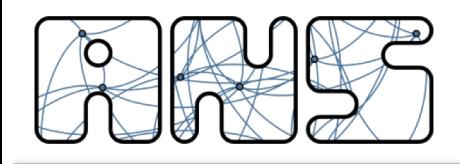

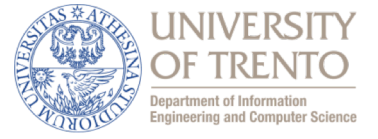

- Discrete simulation: simulation "exists" only in specific time moments
	- time driven: sampled with a certain frequency (e.g., 10 Hz)

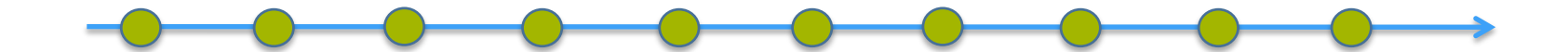

– event driven: evolution by the generation and the consumption of events

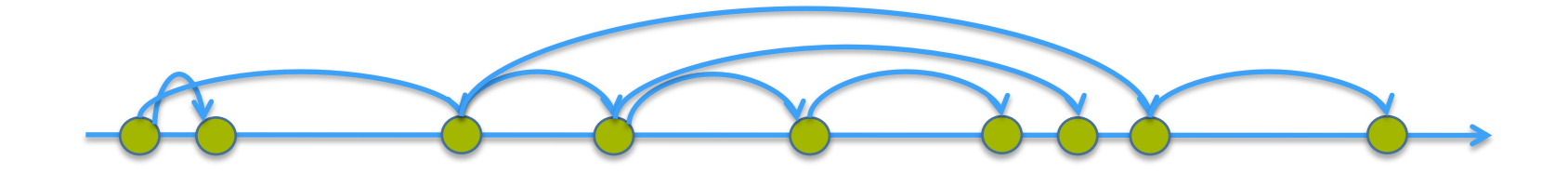

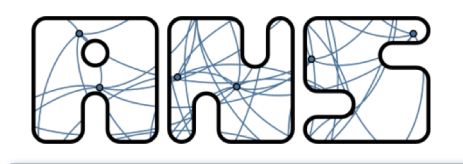

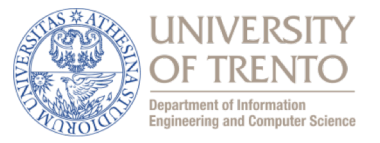

- State: represents the state of the system
	- In a G/G/1 queue: a single integer (number of clients in the queue)
	- In a chain of N queues: N integers (number of clients in each queue)
	- In a wireless network with N nodes: a complex set of variables
		- x, y, and z position of each node
		- Radio status (e.g., IDLE, TXing, RXing)
		- Protocol-dependent variables (e.g., backoff counter in a WiFi card)
- Events: change (or might not) the state of the system
	- $-$  In a G/G/1: queue: the arrival or the departure of a client
	- $-$  In a wireless network: the generation of a packet at the application, the beginning and the end of a transmission, the beginning and the end of a reception, …
	- Events evolve the simulation by changing the state and/or generating new events
- Time: updated according to events

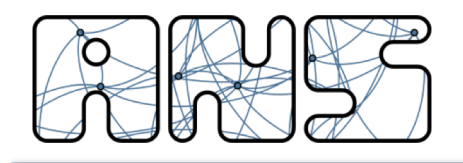

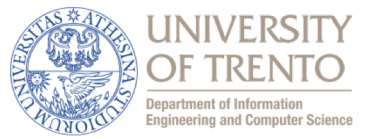

- Components and variables:
	- A queue of events
	- Current time
	- Variables for performance monitoring (e.g., # of events)
	- Modules implementing the behavior of system components (models)
- Working principle:
	- Initialize simulation modules
	- Pick the first (in terms of time) event from the queue
	- Update current time and check for terminating condition
	- Invoke the event handling of the destination module
	- Repeat

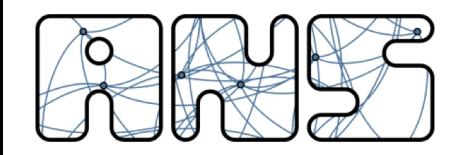

#### **DES – A generic view**

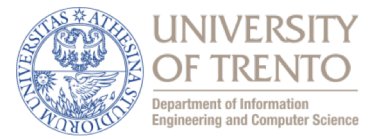

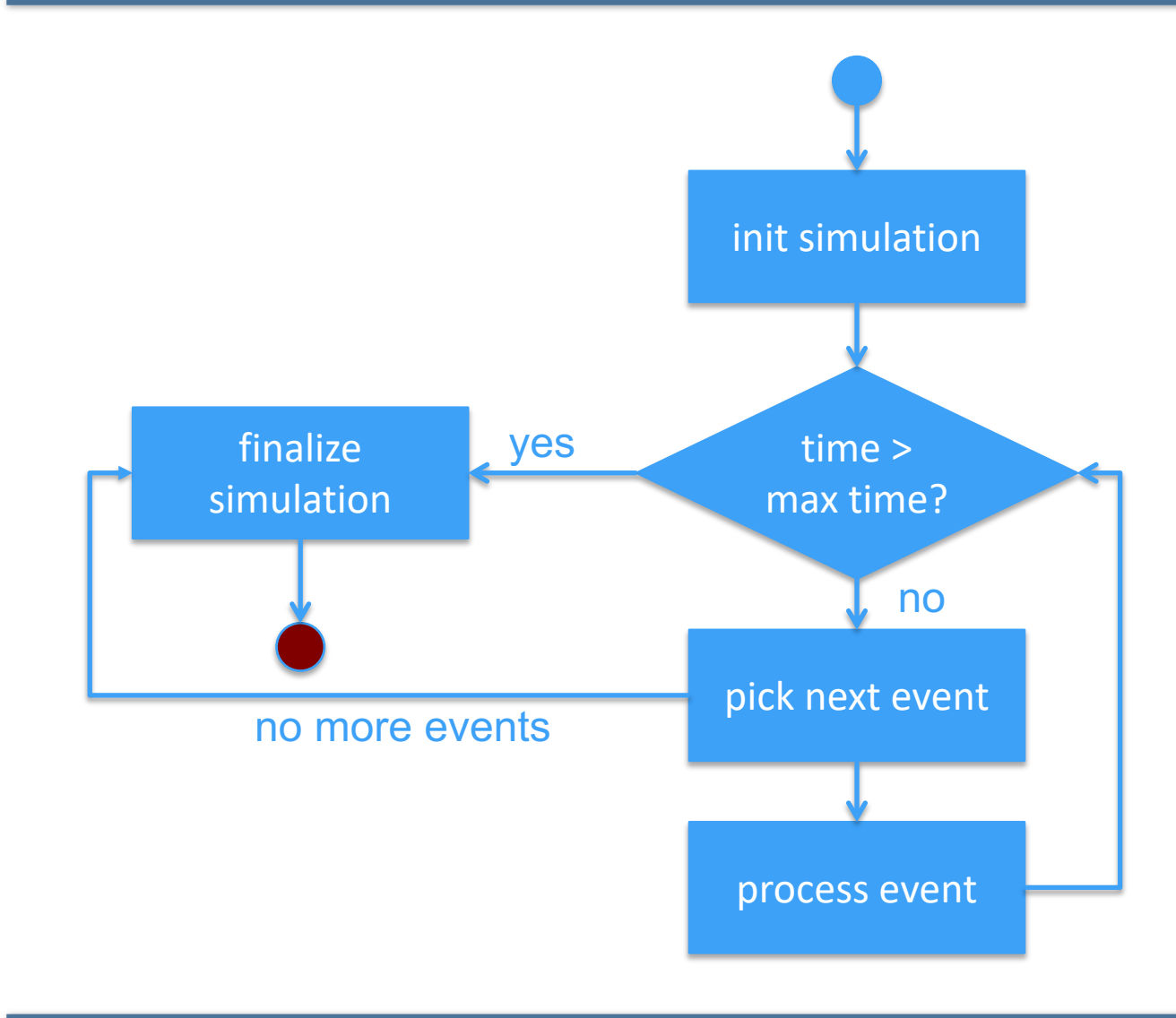

Practical Discrete Event Simulation and The Python Simulator 7 and 7 and 7 and 7 and 7 and 7 and 7 and 7 and 7 and 7 and 7 and 7 and 7 and 7 and 7 and 7 and 7 and 7 and 7 and 7 and 7 and 7 and 7 and 7 and 7 and 7 and 7 and

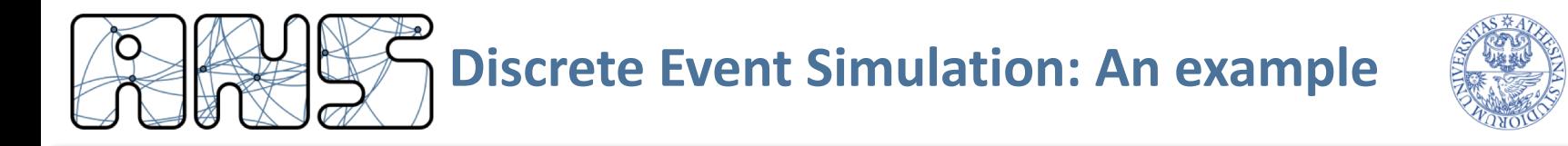

• Very easy example: two nodes communication

```
on init:
  scheduleEvent(sendMsg, now + exp(1))
 messageCount = 0on event(event):
  if (event == sendMsg) \{send(packet)
    scheduleEvent(sendMsg, now + exp(1))
  } else {
    if (random() > 0.5)messageCount++ 
  }
```
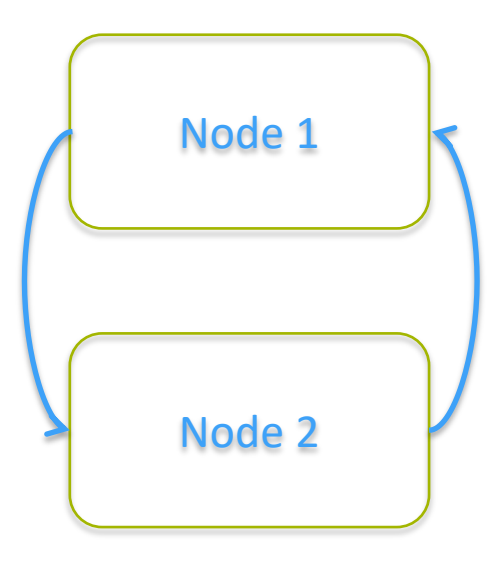

```
on finish:
  saveToFile(messageCount)
```
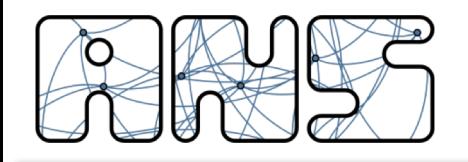

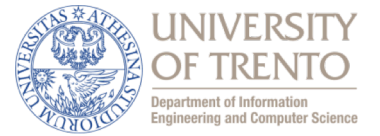

- Be careful: philosophy change needed
	- EVERYTHING is an event
		- schedule events
		- handle events
	- events are atomic
		- no duration

## **WRONG! CORRECT!**

onStartRx:  $begin{aligned}$  beginRx = now wait(endOfTransmission) rxDuration = now - beginRx

onStartRx:  $begin Rx = now$ 

onEndRx:

rxDuration = now - beginRx

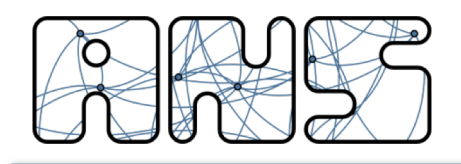

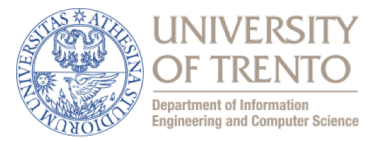

- Input parameters:
	- arrival rate distribution A (e.g.,  $exp(1/\lambda)$ )
	- service rate distribution B (e.g.,  $U(\mu 1, \mu + 1)$ ,  $\mu > 1$ )
	- queue length L (0 for infinite)
	- single server
- Output:
	- queue length over time
	- jobs dropped over time
- Possible events:
	- arrival of a job
	- service of a job

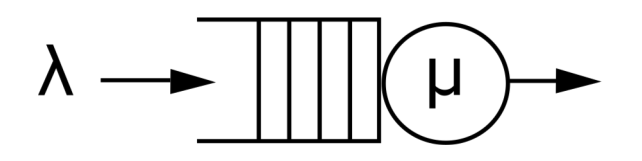

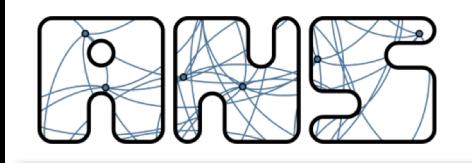

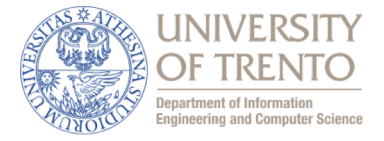

```
on init:
    jobId = 0arrival.jobId = jobIdscheduleEvent(arrival, now + A)
    queue = emptyQueue()
        CAREFUL! This is the queue we are 
         simulating, NOT the event queue of 
        the simulator.
         The event queue is managed by the 
         simulator, you don't see it.
```
- Input parameters:
	- arrival A
	- service B
	- queue length L
- Output:
	- queue length over time
	- jobs dropped over time
- Possible events:
	- arrival of a job
	- service of a job

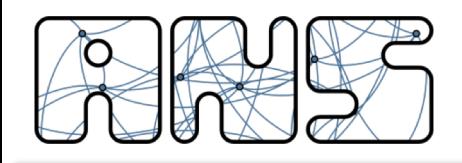

}

### **An Example: Queue Simulator**

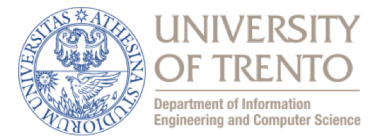

```
on event(event):
    if (event == arrival) \{if (queue.length() \langle L OR L == 0) {
            queue.add(arrival.jobId)
            if (queue.length() == 1)scheduleEvent(service, now + B)
        } else {
            logDrop(now, arrival.jobId)
        }
        logQueueLength(now, queue.length())
        jobId++
        arrival.jobId = jobId
        scheduleEvent(arrival, now + A)
    } else if (event == service) {
        queue.removeFirst()
        logQueueLength(now, queue.length())
        if (queue.length() != 0)
            scheduleEvent(service, now + B)
    }
```
- Input parameters:
	- arrival A
	- service B
	- queue length L
- Output:
	- queue length over time
	- jobs dropped over time
- Possible events:
	- arrival of a job
	- service of a job

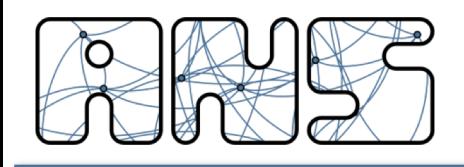

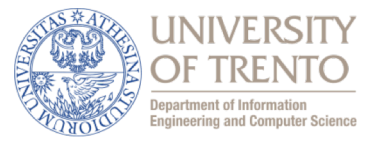

- Simplest possible implementation
	- except for logging of job drops (why?)
	- number of drops can be derived from queue length log
		- search the right balance!
- Can be done in other ways
	- $-$  e.g.,: you can compute the service time beforehand
	- it requires you to store additional information
	- on arrival:
		- queue.add({jobId=arrival.jobId, serviceTime=B})
	- on service:
		- scheduleEvent(service, queue[0].serviceTime)
- Question:
	- what if I want to sample queue length with a constant sampling time?
	- $-$  e.g., t=0s length=0, t=1s length=0, t=2s length=1, t=3s length=4, ...
	- without post-processing the current output file

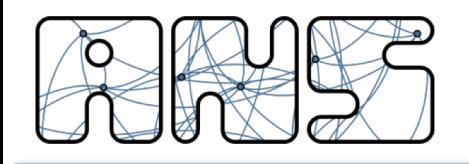

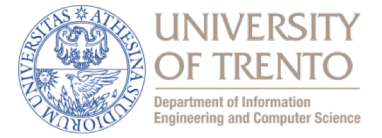

#### on init:  $jobId = 0$  $arrival.jobId = jobId$ scheduleEvent(arrival, now + A) queue = emptyQueue() logQueueLength(now, queue.length()) scheduleEvent(logQueue, now + Ts)

- Input parameters:
	- arrival A
	- service B
	- queue length L
	- sampling time Ts
- Output:
	- queue length over time
	- jobs dropped over time
- Possible events:
	- arrival of a job
	- service of a job
	- log queue length

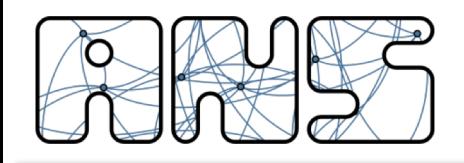

### **An Example: Queue Simulator**

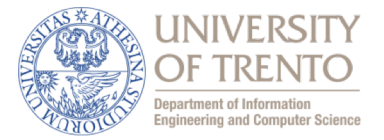

```
on event(event):
    if (event == \arctan\left(\frac{1}{2}\right) {
        if (queue.length() \langle L OR L == 0) {
             if (aueue.length() == 0)scheduleEvent(service, now + B)
             queue.add(arrival.jobId)
        } else {
             logDrop(now, arrival.jobId)
        }
        logQueueLength(now, queue.length())
        jobId++
        arrival.jobId = jobId
        scheduleEvent(arrival, now + A)
    \} else if (event == service) {
        queue.removeFirst()
        logQueueLength(now, queue.length())
        if (queue.length() != 0)
             scheduleEvent(service, now + B)
    } else if (event == logQueue) {
        logQueueLength(now, queue.length())
        scheduleEvent(logQueue, now + Ts)
    }
}
```
- Input parameters:
	- arrival A
	- service B
	- queue length L
	- sampling time Ts
- Output:
	- queue length over time
	- jobs dropped over time
- Possible events:
	- arrival of a job
	- service of a job
	- log queue length

What are the differences between the two approaches?

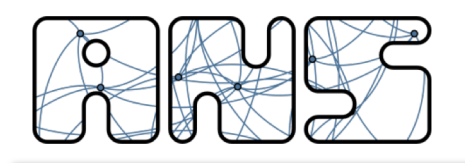

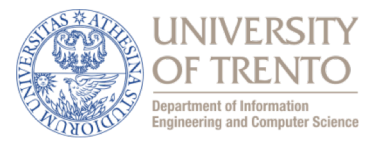

- In practice, we are performing a random walk through the states of a Discrete Time (Semi-Markov) Chain
- For the queue example, the state is the number of jobs in the queue
- Transition probabilities depend on the distributions of arrival and service times
	- Might be simply unfeasible to compute for some distributions

Finite queue length **Infinite** queue length

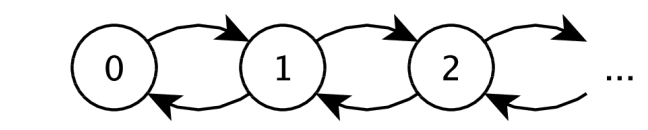

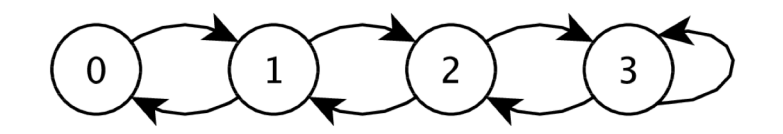

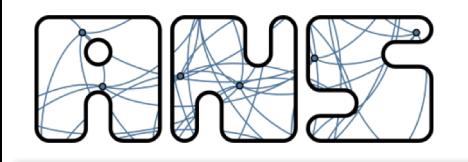

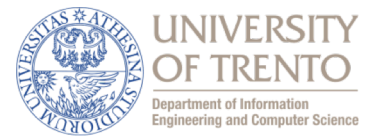

- Consider again a network simulation
	- managing collisions: when two packets overlap, they both can't be received

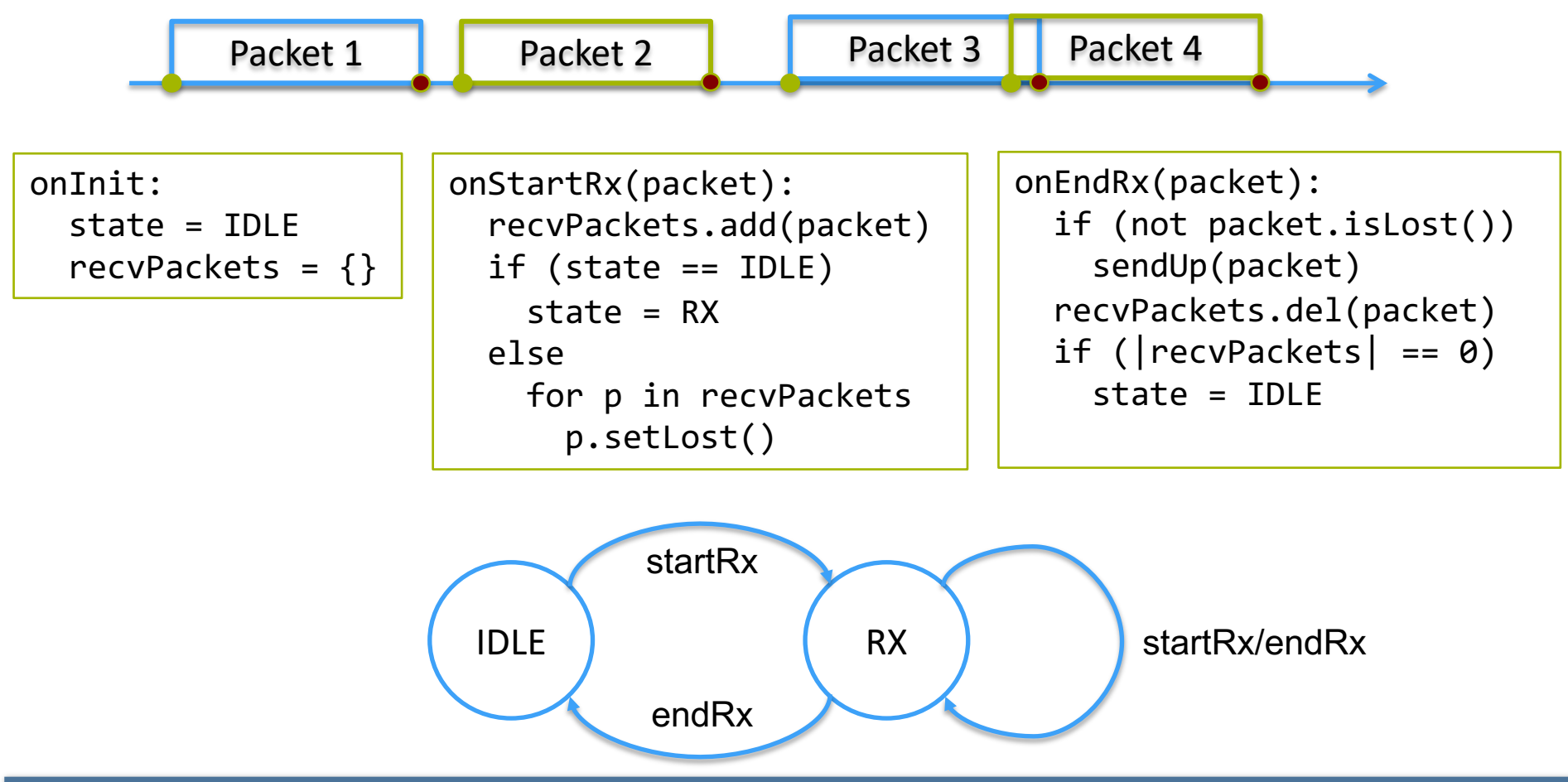

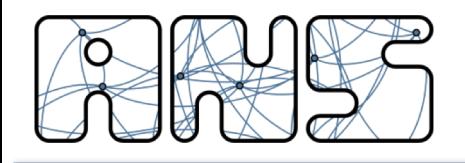

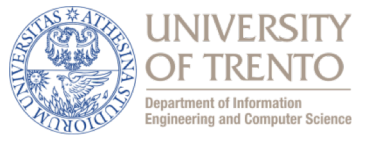

- Running the SAME simulation twice MUST give the same result
	- Statistical confidence is obtained through repetitions
	- Change the seed of PRNGs to obtain different runs
	- NEVER use a really random number to seed PRNGs (e.g., seed(time()) )
		- Cannot reproduce results
		- Cannot reproduce bugs
	- Common practice: use repetition number as seed
- In general, use different PRNG instances for different random processes (see next slide)

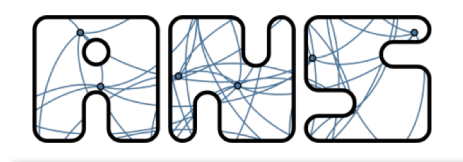

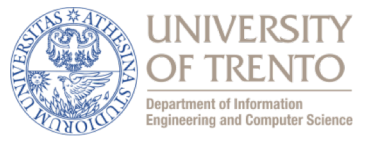

- Example: imagine simulating a communication system where
	- One node is static, one randomly moves around
	- In one scenario the moving node sends one message per second
	- In the other it uses a random interval
- Assume we use a single PRNG extracting
	- $-0.2, 0.5, 0.3, 0.1, 0.6, 0.9, 0.1, 0.8, 0.4, 0.7$

#### Scenario 1

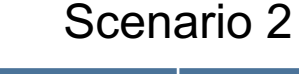

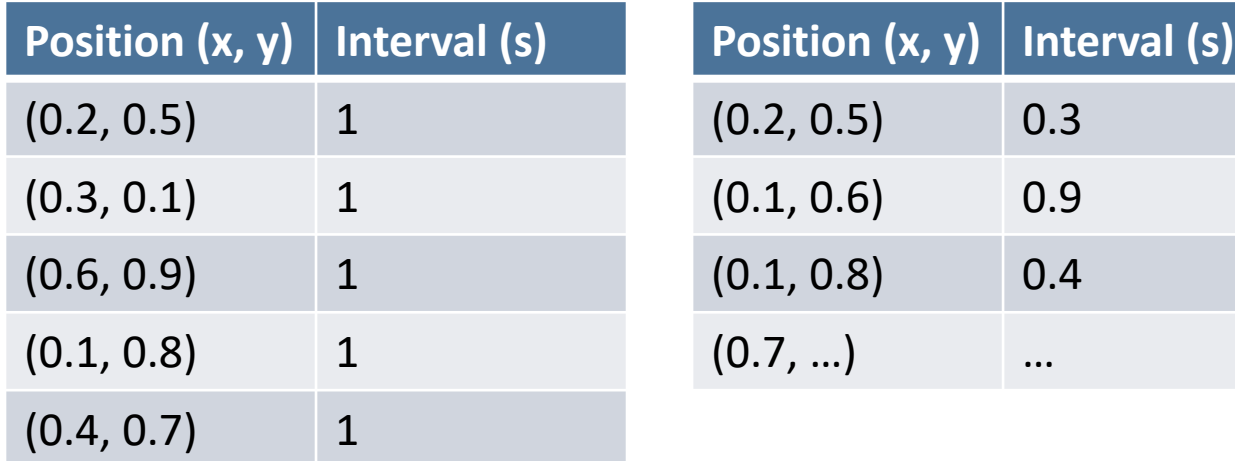

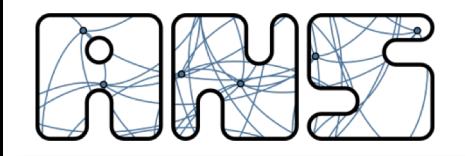

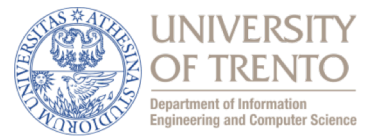

# **PYTHON NETWORK SIMULATOR**

Practical Discrete Event Simulation and The Python Simulator 20

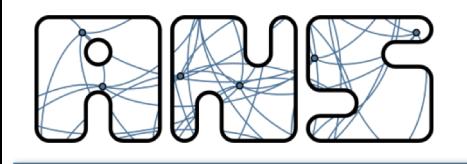

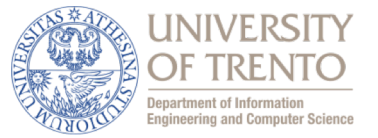

- Build a small discrete event network simulator
	- implementing a simple ALOHA protocol
	- given network topology (10 nodes)
- **Assignment** 
	- draw the flow chart
	- write the simulator (with some characteristics)
	- run simulations
	- analyze system behavior (throughput, collisions)
- Problems discovered
	- not reading the assignment (e.g., config file, README text file)
	- programming!?!?
	- what is a flow chart???
	- too many concepts in one single assignment: easy to mess it up

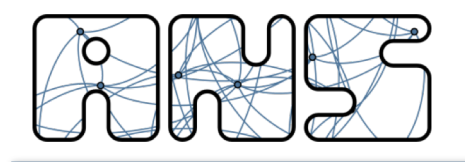

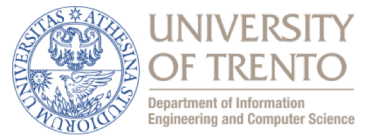

- We give you a small, home-made network simulator
- Goal:
	- extend the simulator to implement a protocol feature
	- analyze and compare the results w.r.t. standard implementation

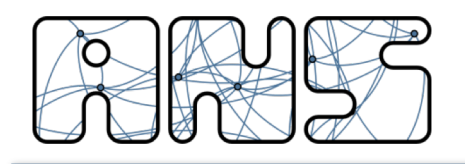

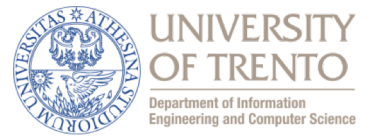

- Very simple medium access protocol:
	- when you have a packet to send, send it!
	- no carrier sensing
	- if two (or more) packets overlap at a SPECIFIC receiver, they collide

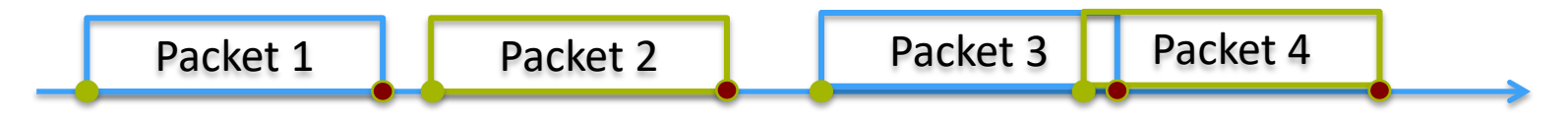

- In the simulator we also make additional assumption(s):
	- while receiving a packet (or more), we do not transmit (somewhat CSMA 1p)
	- some others (see later)

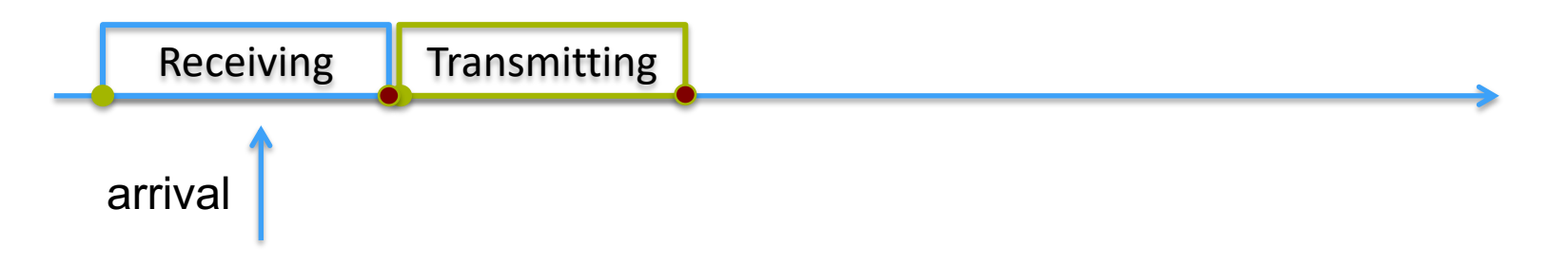

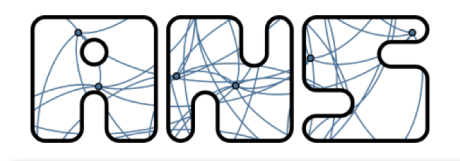

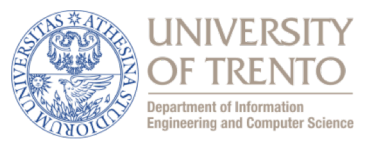

- arrival: a new packet to be sent is generated by a node
- end tx: used by a node to know when it's done transmitting
- start rx: notifies the node the beginning of an incoming packet
- end rx: notifies the node the end of an incoming packet
- end proc: used by a node to know when processing is over
	- used to avoid channel capture
	- example: imagine two nodes having always a packet to transmit

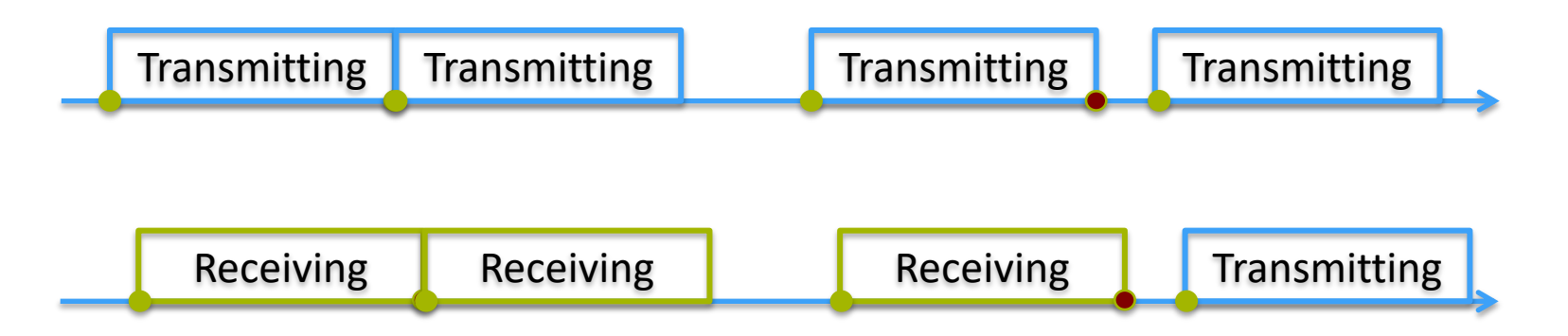

rx\_timeout: used to avoid getting stuck into reception (see later)

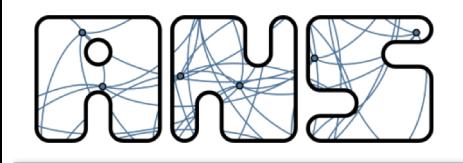

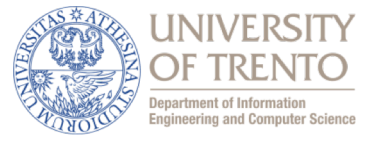

• Each node in the simulator has a current state, plus some variables

– States:

- IDLE: the node THINKS the channel is free
- TX: the node is currently transmitting a packet
- RX: the node is currently receiving one (or more!) packets. It is aware that there is something being transmitted in the channel
- PROC: the node is performing a little processing after a TX or an RX
- Variables:
	- queue: queue of packets that needs to be sent
	- recv count: number of packets in the air
	- current packet: either the packet being TXed or trying to be RXed

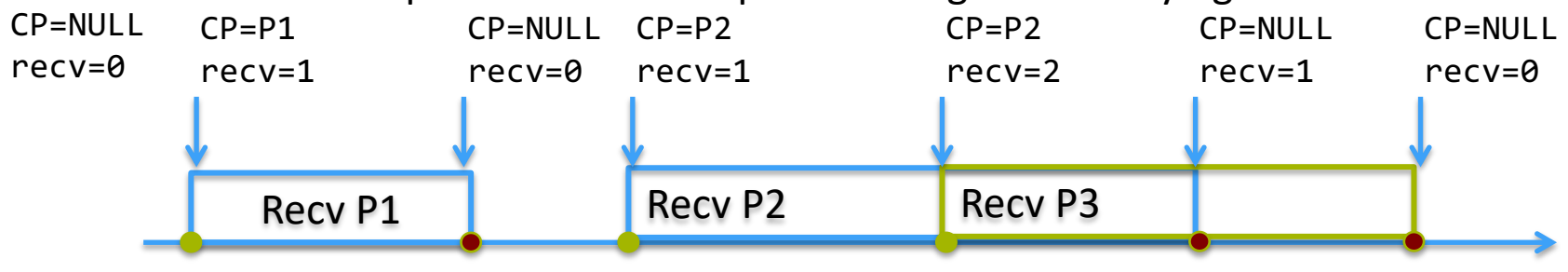

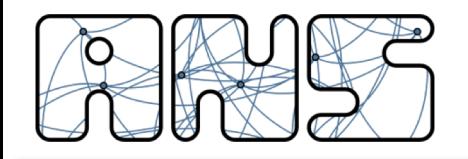

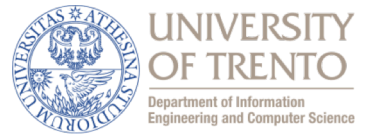

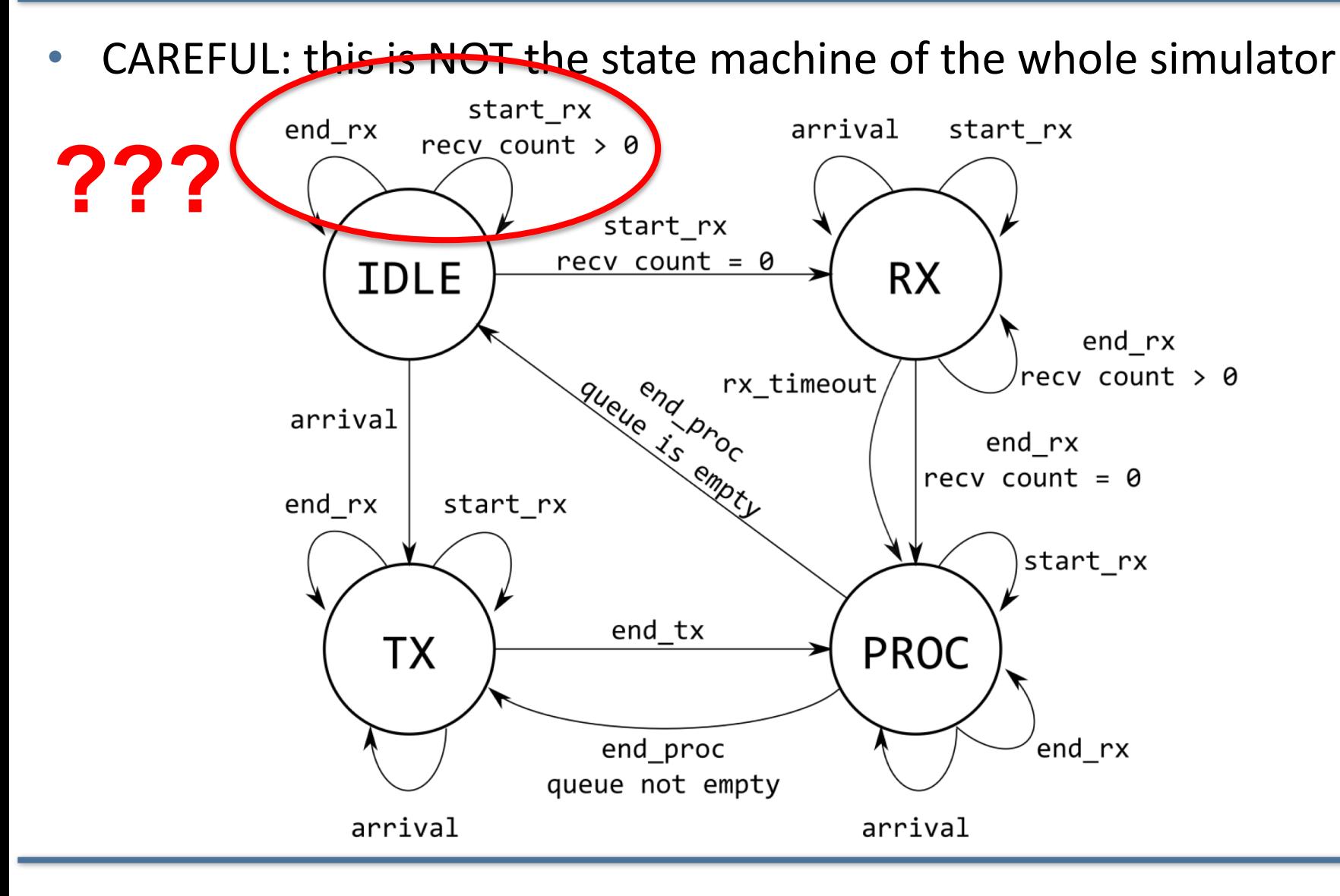

Practical Discrete Event Simulation and The Python Simulator 26

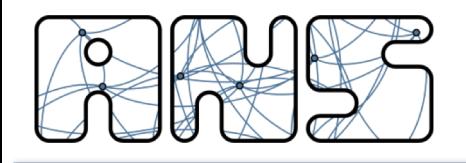

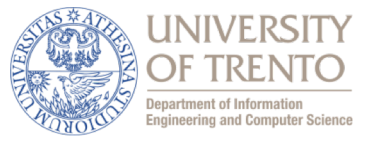

- We assume base ALOHA, performing no carrier sensing
	- while transmitting, we assume a node is not able to detect an incoming packet. In this condition, a new packet is also not detected

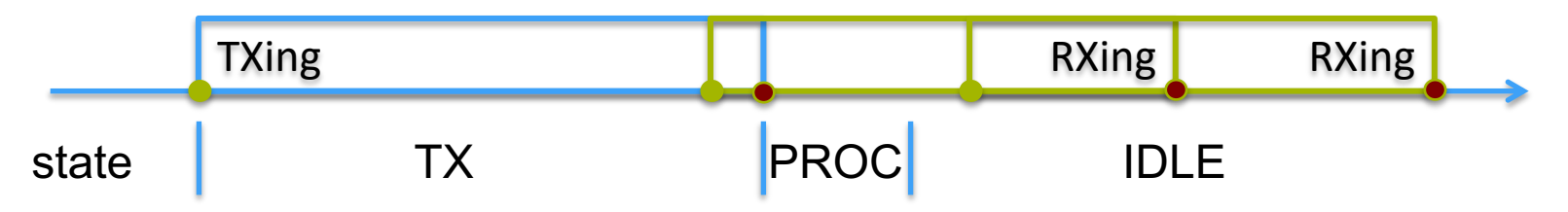

while receiving multiple packets, we assume a node does not know when the first packet ends, but we consider an RX timeout corresponding to the maximum packet size (plus a small delta)

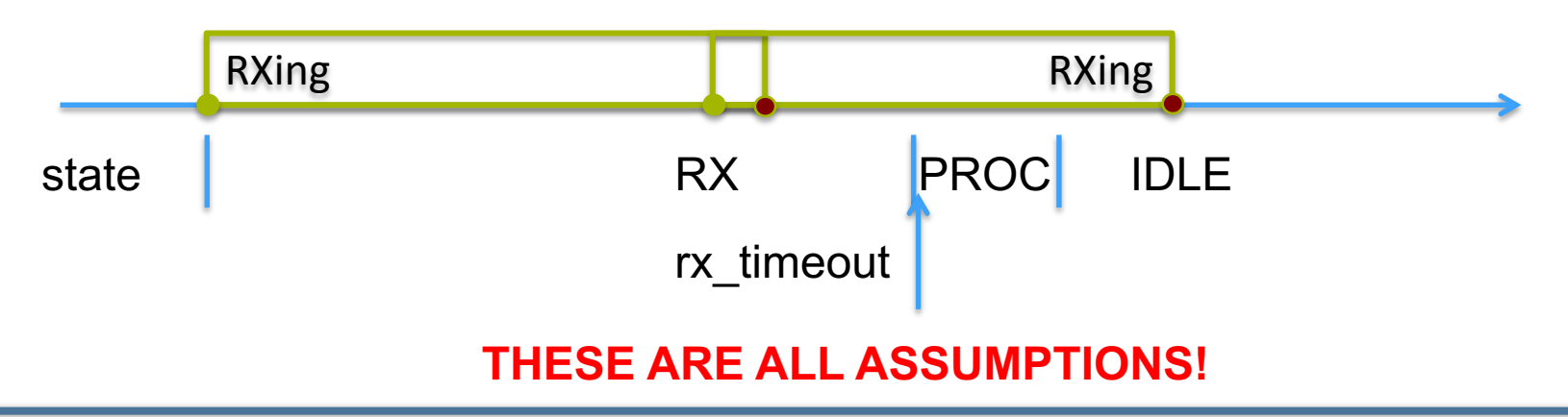

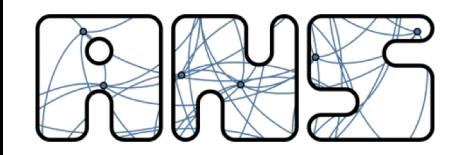

#### **Recall: DES Flow chart**

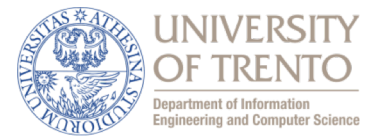

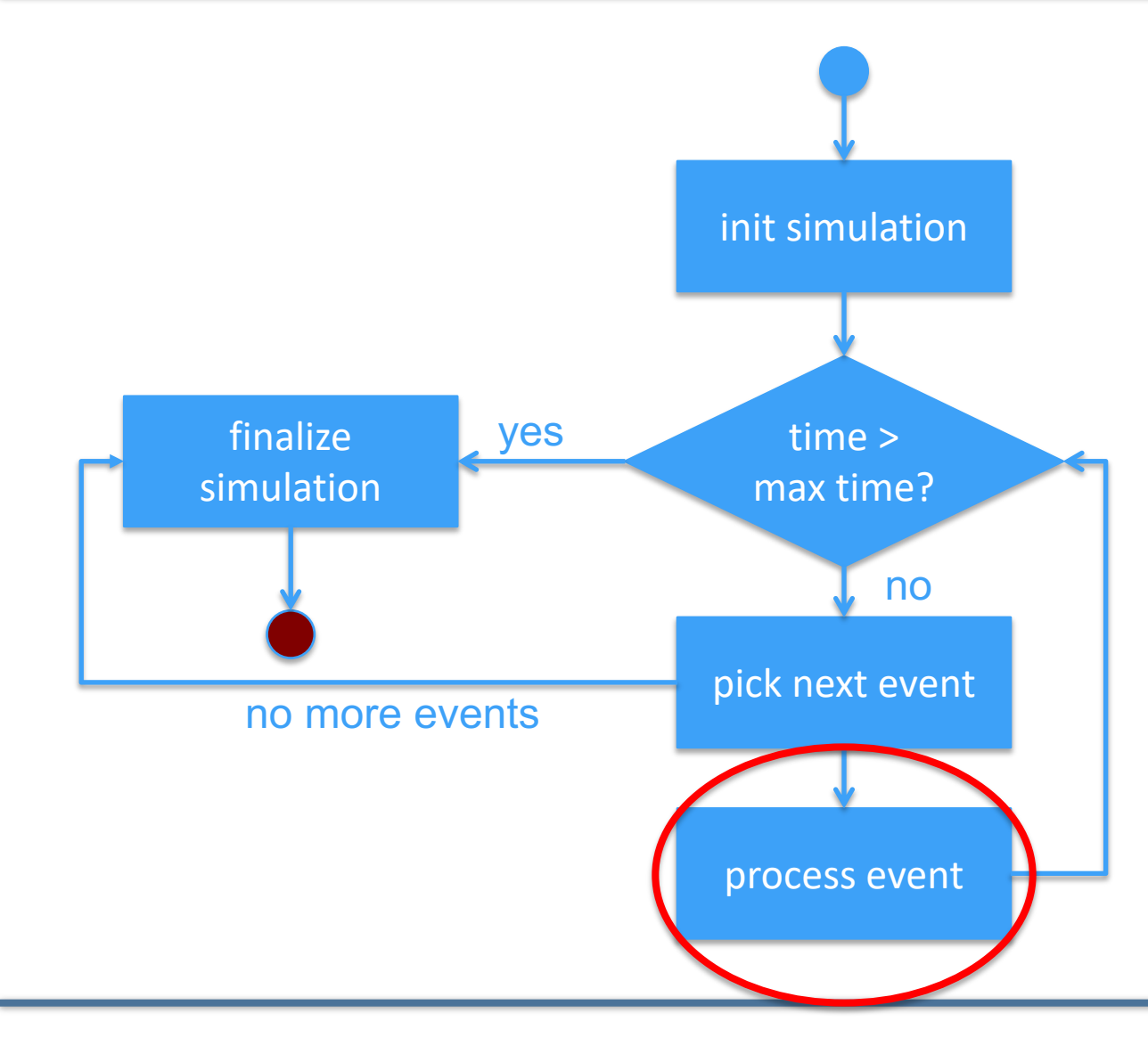

Practical Discrete Event Simulation and The Python Simulator 28

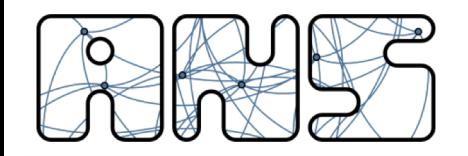

#### **Flow chart: arrival event**

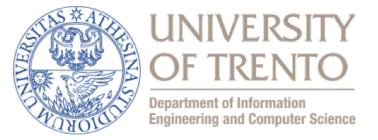

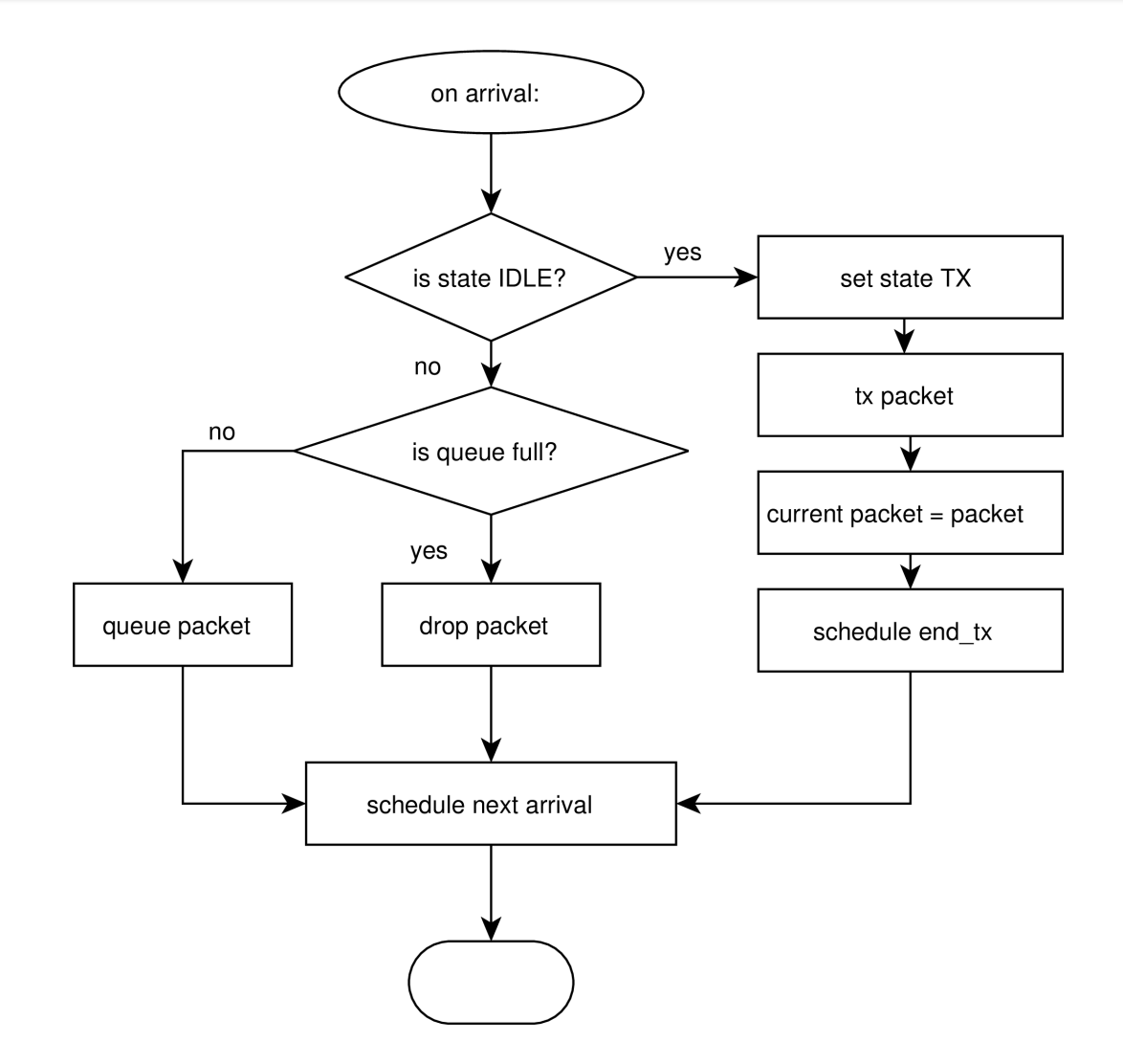

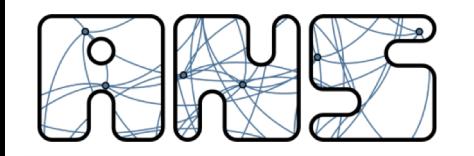

#### **Flow chart: end\_tx**

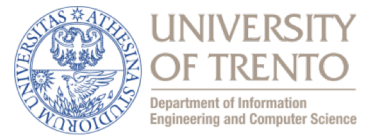

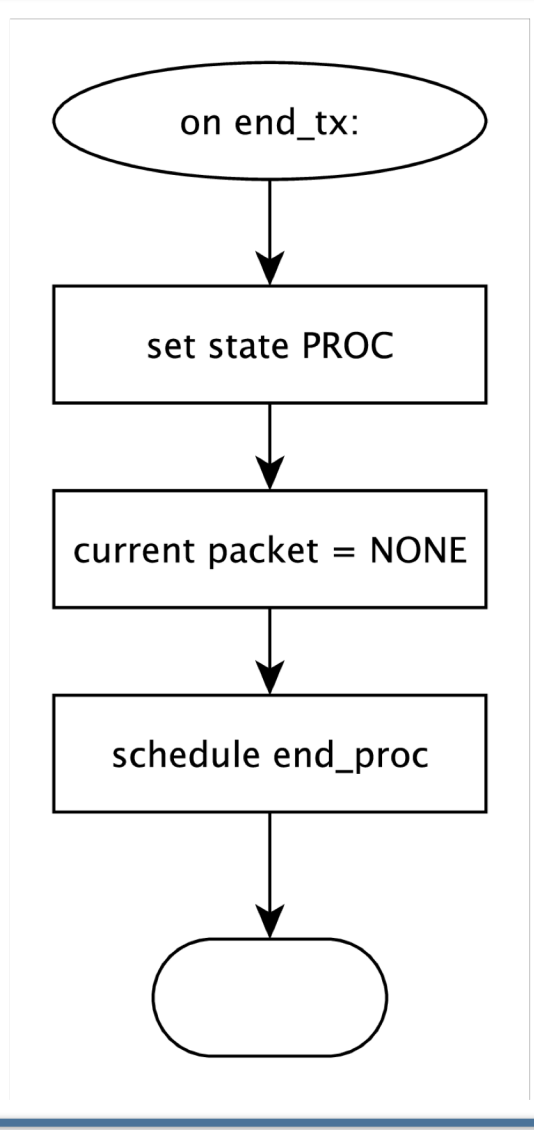

Practical Discrete Event Simulation and The Python Simulator 30 30

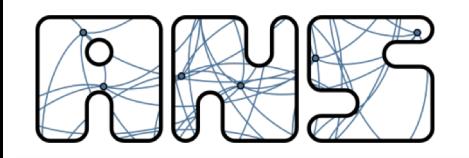

#### **Flow chart: end\_proc**

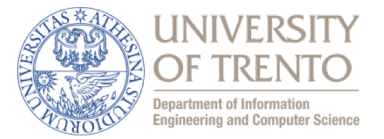

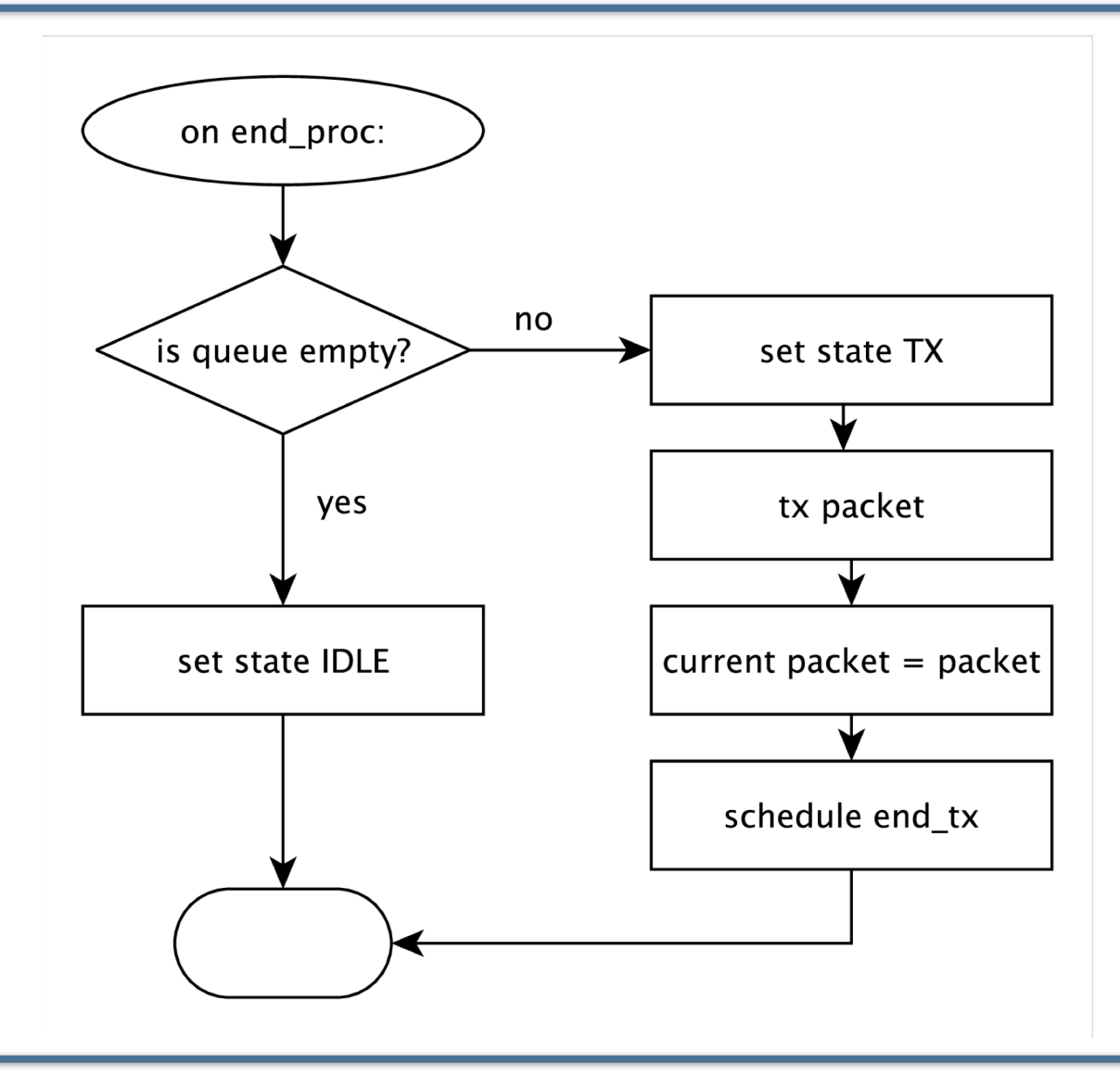

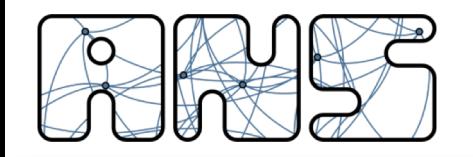

#### **Flow chart: start\_rx**

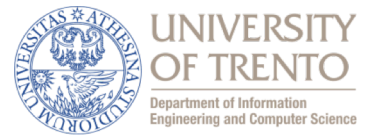

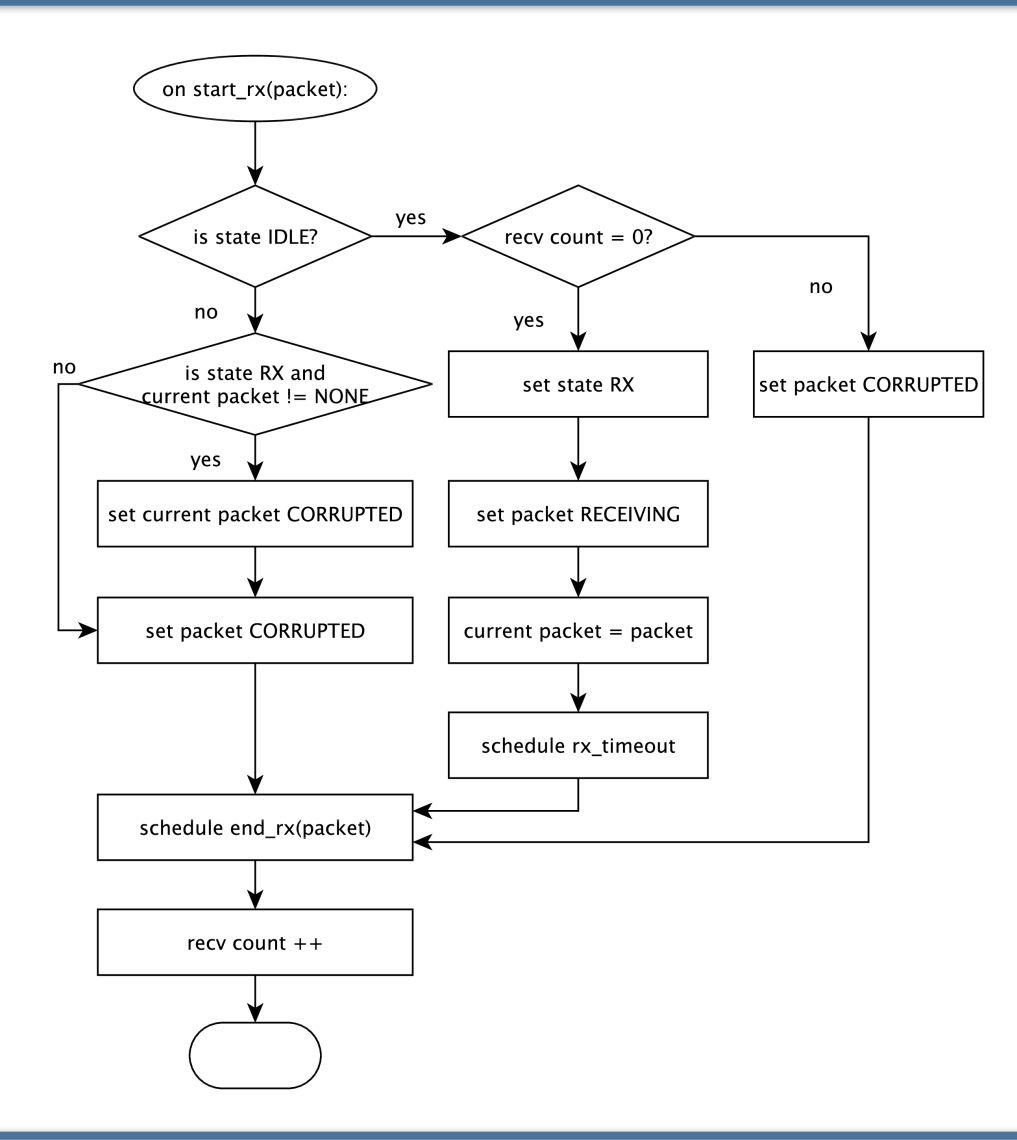

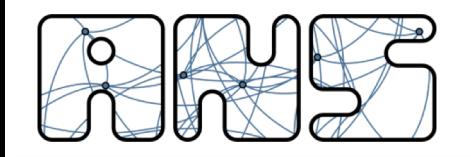

#### **Flow chart: end\_rx**

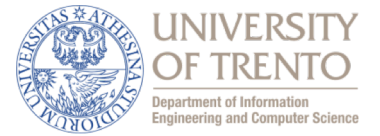

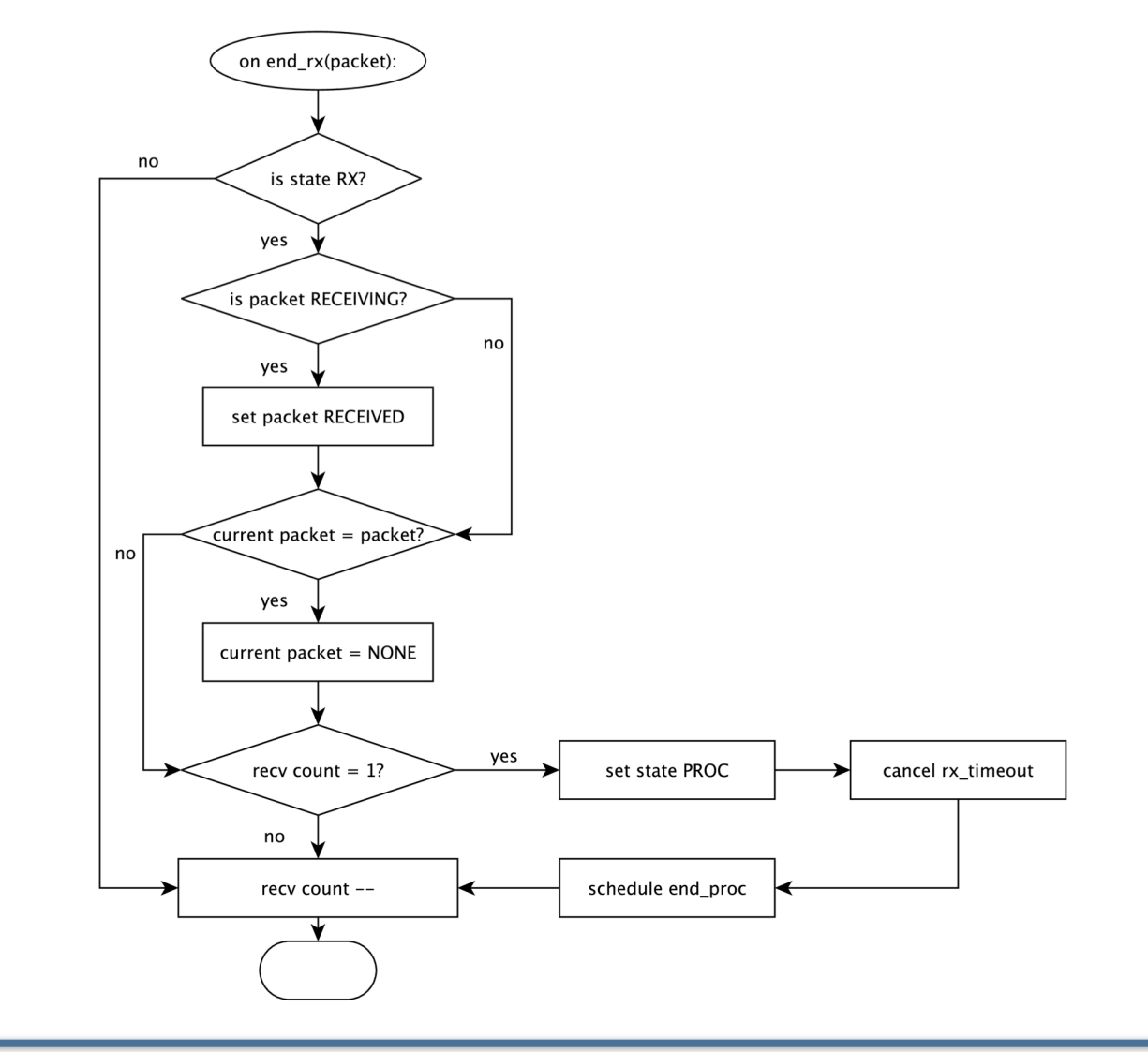

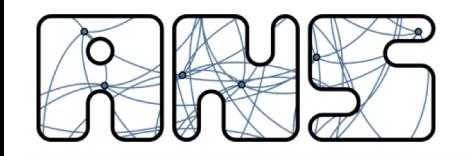

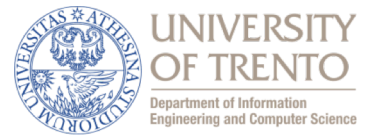

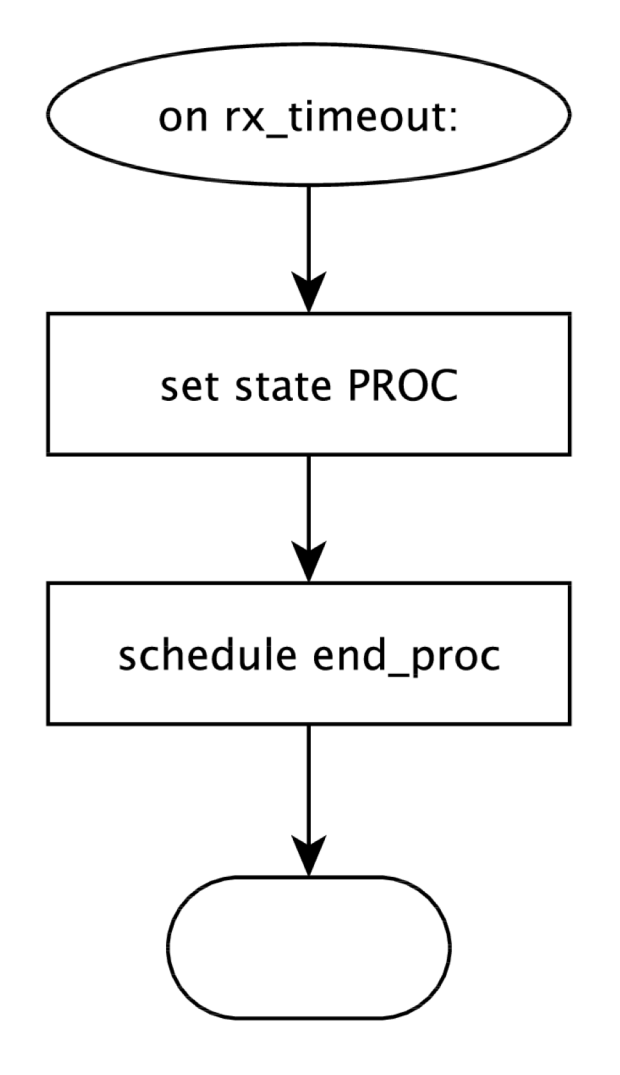

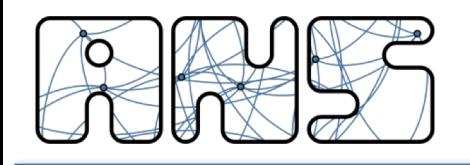

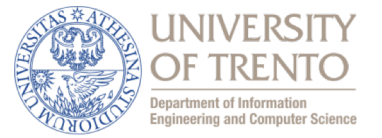

- Written in Python
	- no need to compile
	- cross platform
	- one of the most known scripting languages
- Files
	- main.py: script to actually run the simulator
		- ./main.py -l : get the list of all runs
		- ./main.py -L : list of all runs with associated parameters
	- sim.py: event manager and scheduler that runs the simulation
	- channel.py: class that, when beginning transmission, schedules the start\_rx event to all nodes within communication range
	- node.py: implements the logic of a node (all the flow charts so far)
	- distribution.py: random distributions used in the simulator
	- other files, not at the core
- Output: csv file with list of packet events

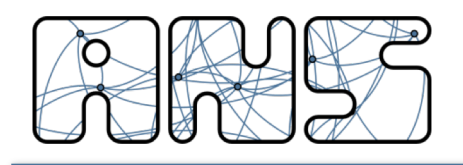

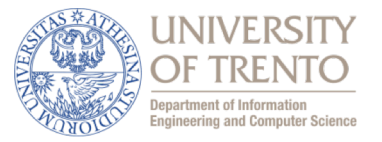

- Downloading a zip file
	- The zip file is (will be) published in classroom
- Cloning the git repository
	- git clone<https://ans.disi.unitn.it/redmine/spe-network-simulator.git>
	- master branch: simulator only
	- plot branch: simulator plus process.R script
	- exploit git to track your changes, maybe in different branches
- Updated today (13 May 2019)
	- some bugfixes
	- python 2 and 3 compatibility

### **Configuring the simulator: config.json**

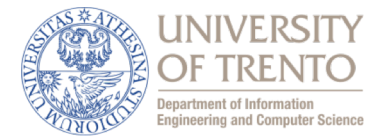

```
{ "simulation" : {
       // seed(s) to initialize PRNGs
        "seed" : [0, 1, 2, 3, 4, 5, 6, 7, 8, 9],
       // duration of each simulation in seconds
        "duration" : 30,
       // communication range in meters
        "range" : 10,
       // physical layer datarate in bits per second
        "datarate" : 8000000,
       // packet queue size. set to 0 for infinity
        "queue" : 2,
       // packet inter-arrival distribution in 1/seconds
        "interarrival" : [
            {"distribution" : "exp", "lambda" : 10},
           [\ldots]{"distribution" : "exp", "lambda" : 1510}
        ],
       // packet size distribution in bytes
        "size" : {"distribution" : "unif", "min" : 32, "max" : 1500, "int" : 1},
       // maximum packet size in bytes to compute the RX timeout
        "maxsize" : 1500,
       // processing time after end of reception or transmission before starting operations again
        "processing" : {"distribution" : "const", "mean" : 0.000001},
       // position of nodes, list of x,y pairs
        "nodes" : [
            [1,1], [2,3], [0, 0]],
       // log file name using configuration parameters
        "output" : "output_{interarrival.lambda}_{seed}.csv"
   }
}
```
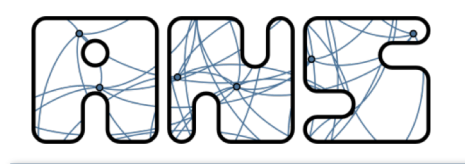

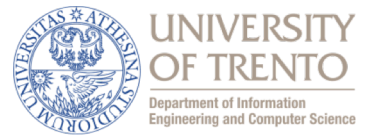

- Coding follows Python style guide:
	- <https://www.python.org/dev/peps/pep-0008/>
	- indentation: 4 spaces
	- width 80 characters
	- some more things
	- $-$  try to keep the same style as much as possible
- Code is well documented:
	- function purpose
	- function parameters
	- reason for particular choices
	- DOCUMENT YOUR CODE AS WELL

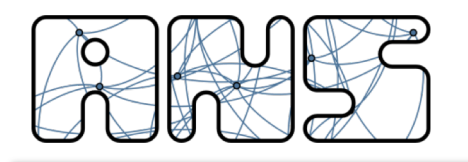

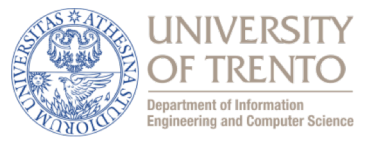

### Simulation setup:

- set of nodes transmitting packets
	- size uniformly distributed within 32 and 1460 B
	- exponentially distributed inter-arrival times with lambda from 10 to 1510 arrivals/s
	- 8 Mbps physical layer bitrate
	- queue size: 2 packets

# **DISCLAIMER**

The following plots are given as an example. They might not be suitable for a formal report!

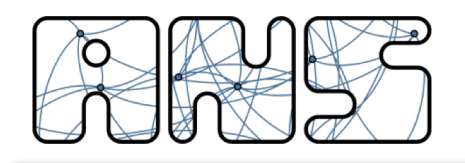

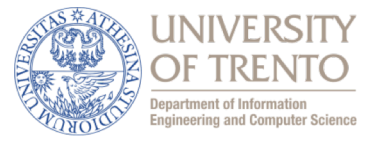

- Total offered load: sum of the offered load from all stations
	- $-$  lambda \* (32+1500)/2 \* N \* 8 / 1024^2 (Mbps)
- Throughput at receiver: correctly received bytes over simulation time
	- sum the size of all the packets marked as "RECEIVED" and divide it by the simulation time
- Collision rate at receiver: ratio of collided packets over total incoming packets
	- N.CORRUPTED / (N.CORRUPTED + N.RECEIVED)
- Drop rate at sender: ratio of packet dropped at the queue over total generated
	- N.DROPPED / N.GENERATED

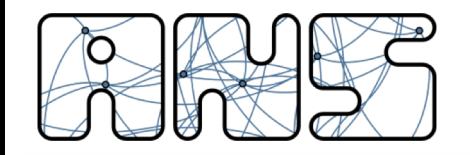

**Some results: 2 nodes**

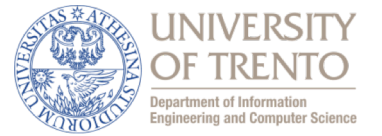

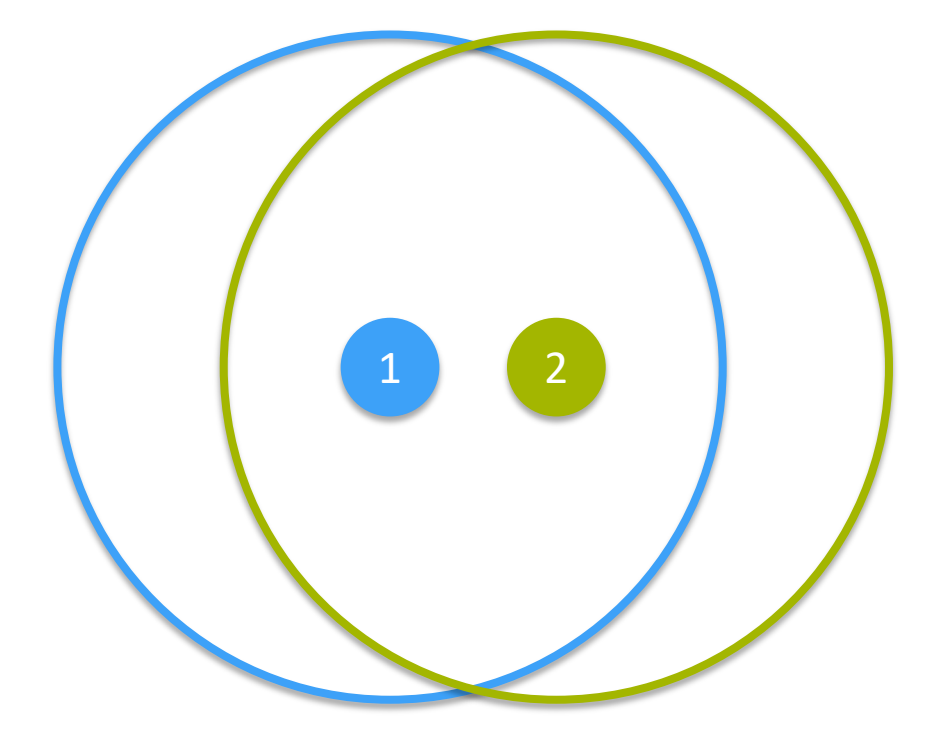

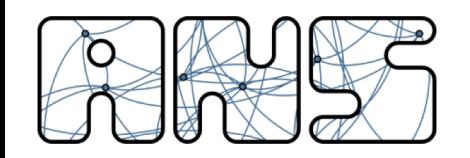

#### **Some results: 2 nodes**

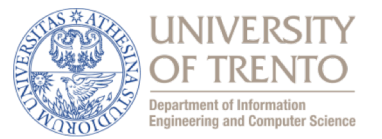

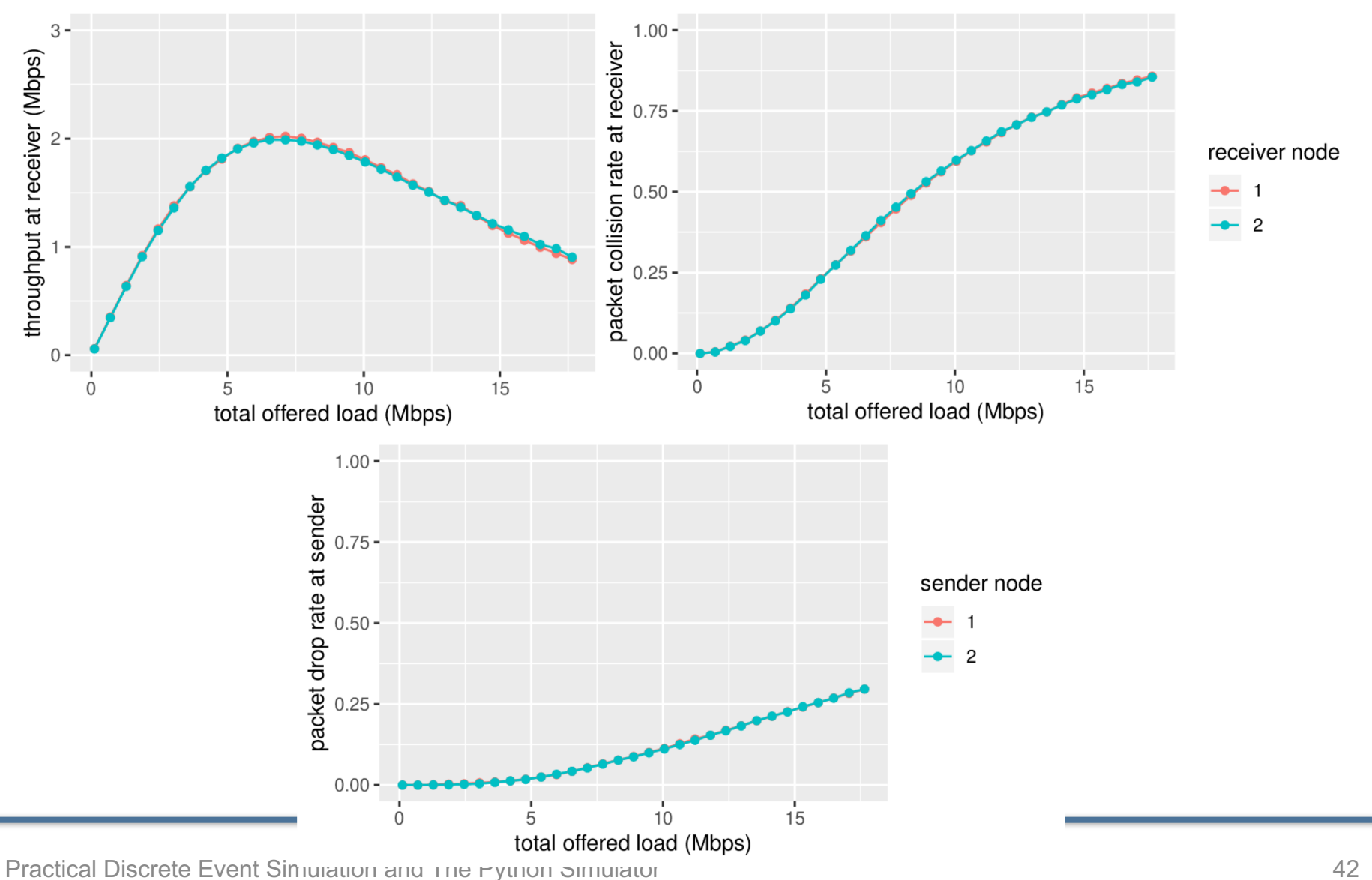

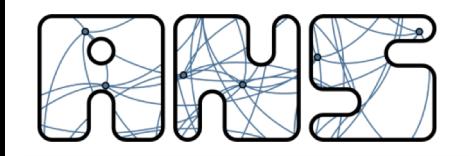

**Some results: 3 nodes**

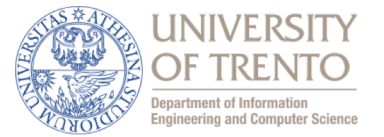

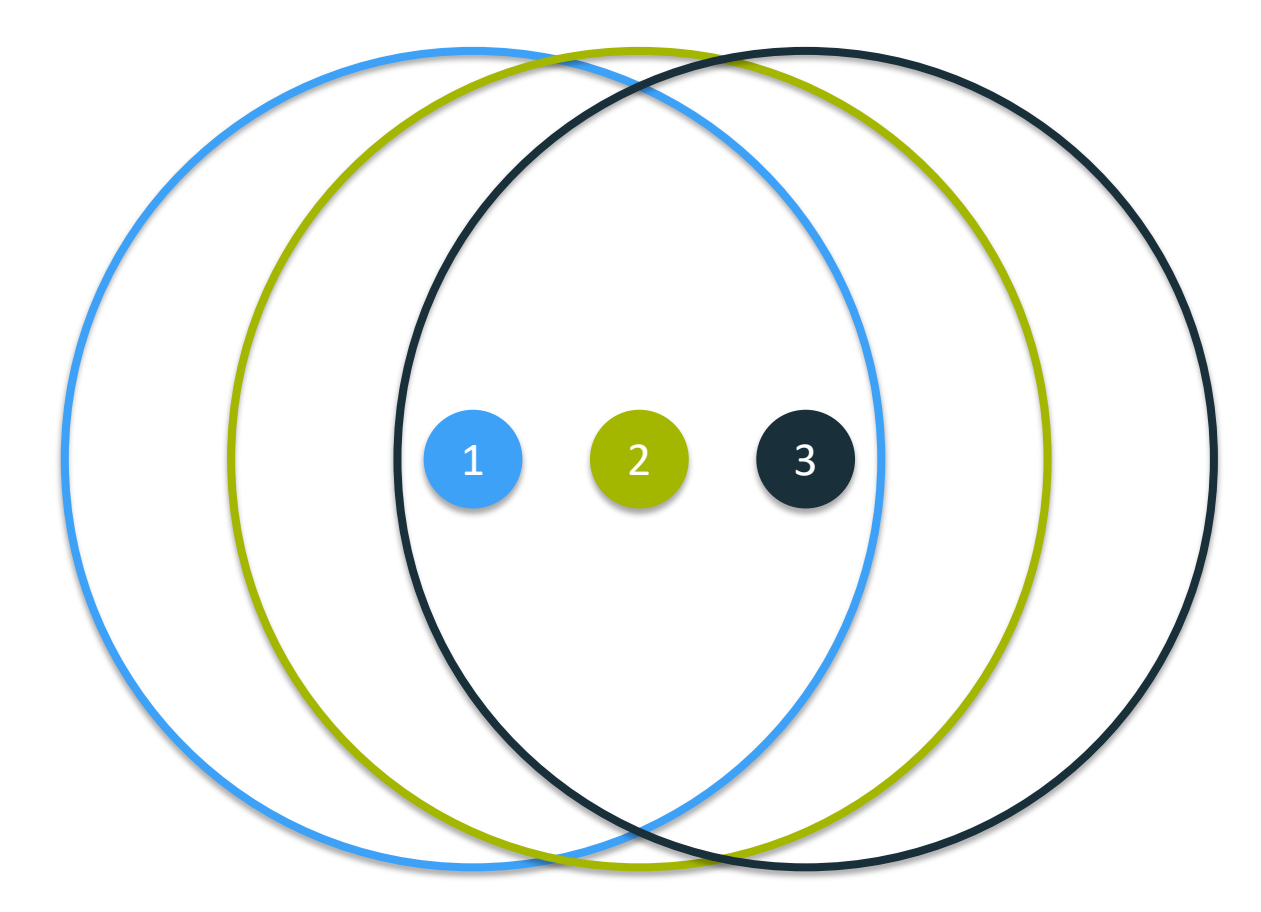

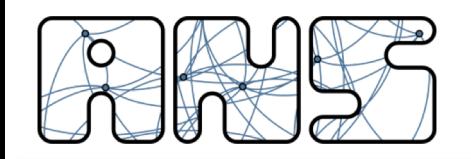

#### **Some results: 3 nodes**

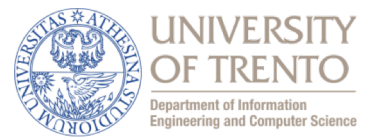

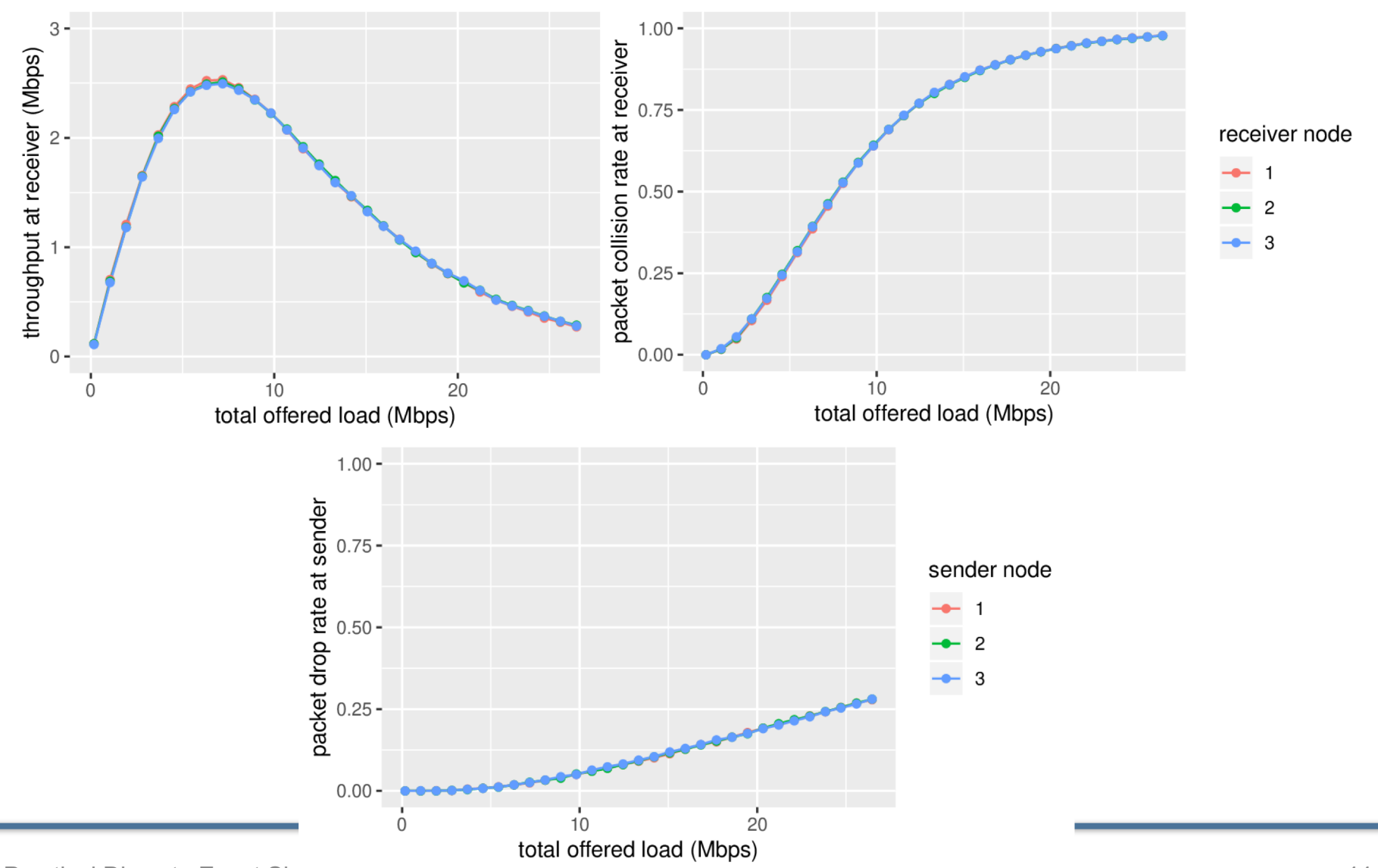

Practical Discrete Event Simulation and The Python Simulator (2008) 2014 12:30 AM

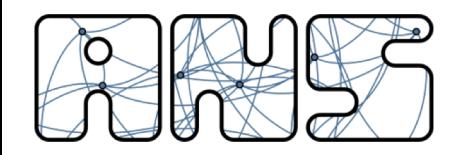

#### **Some results: 6 nodes**

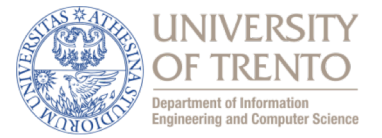

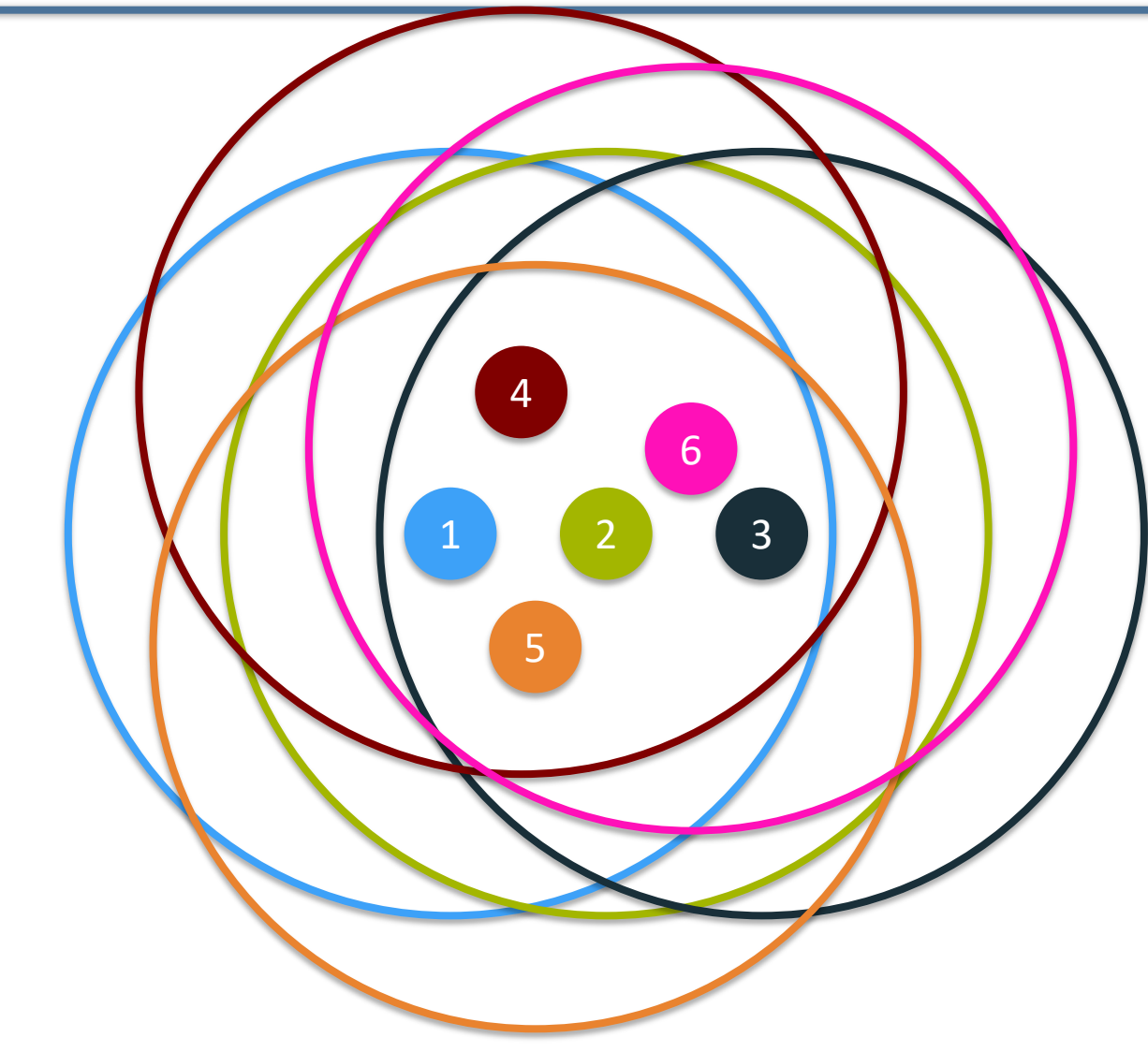

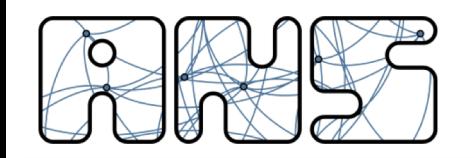

#### **Some results: 6 nodes**

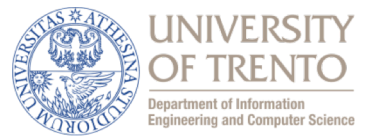

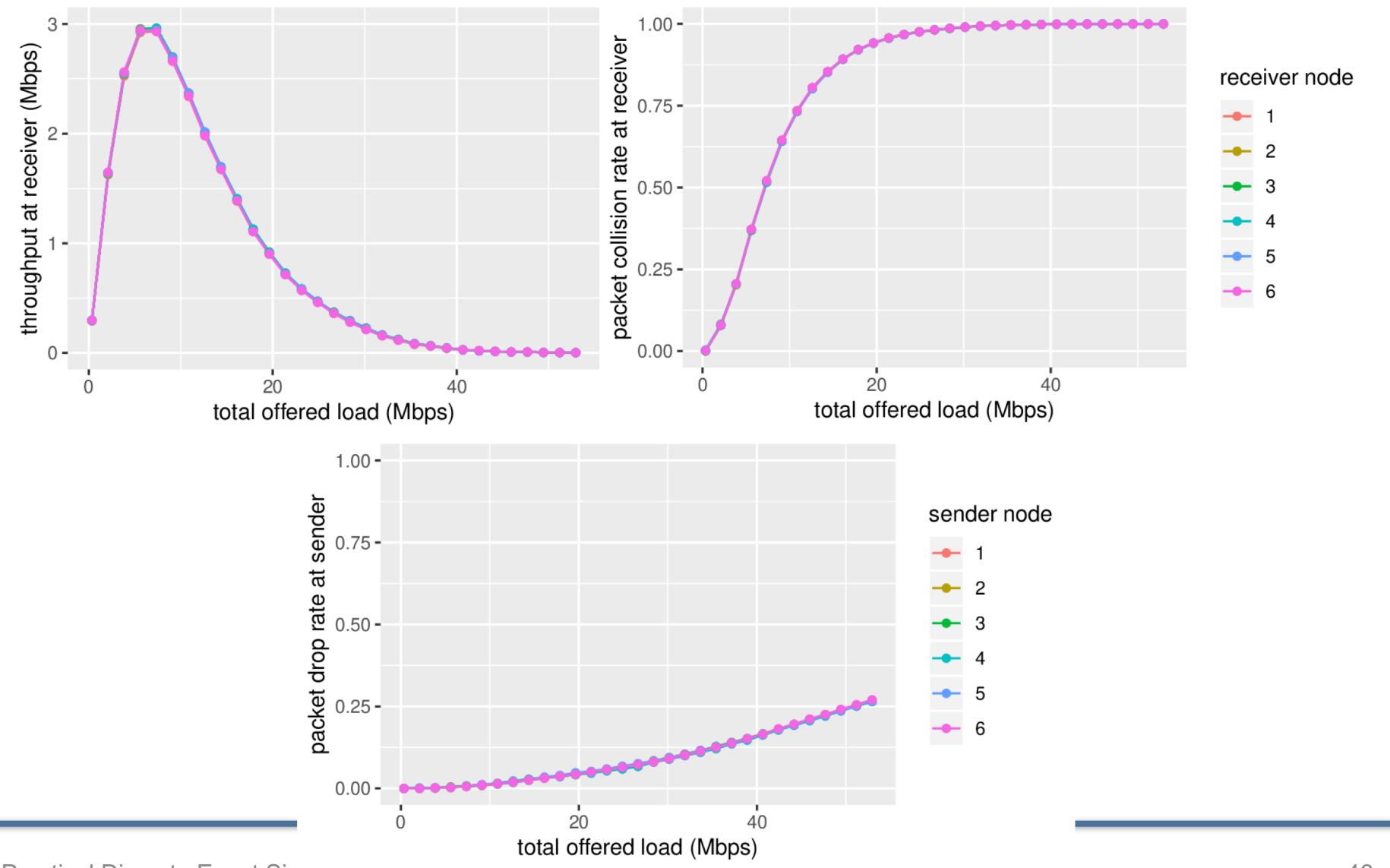

Practical Discrete Event Simulation and The Python Simulator 46

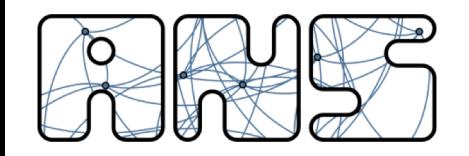

**Some results: 3 nodes**

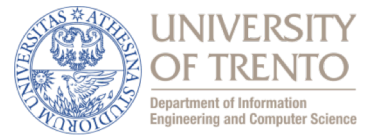

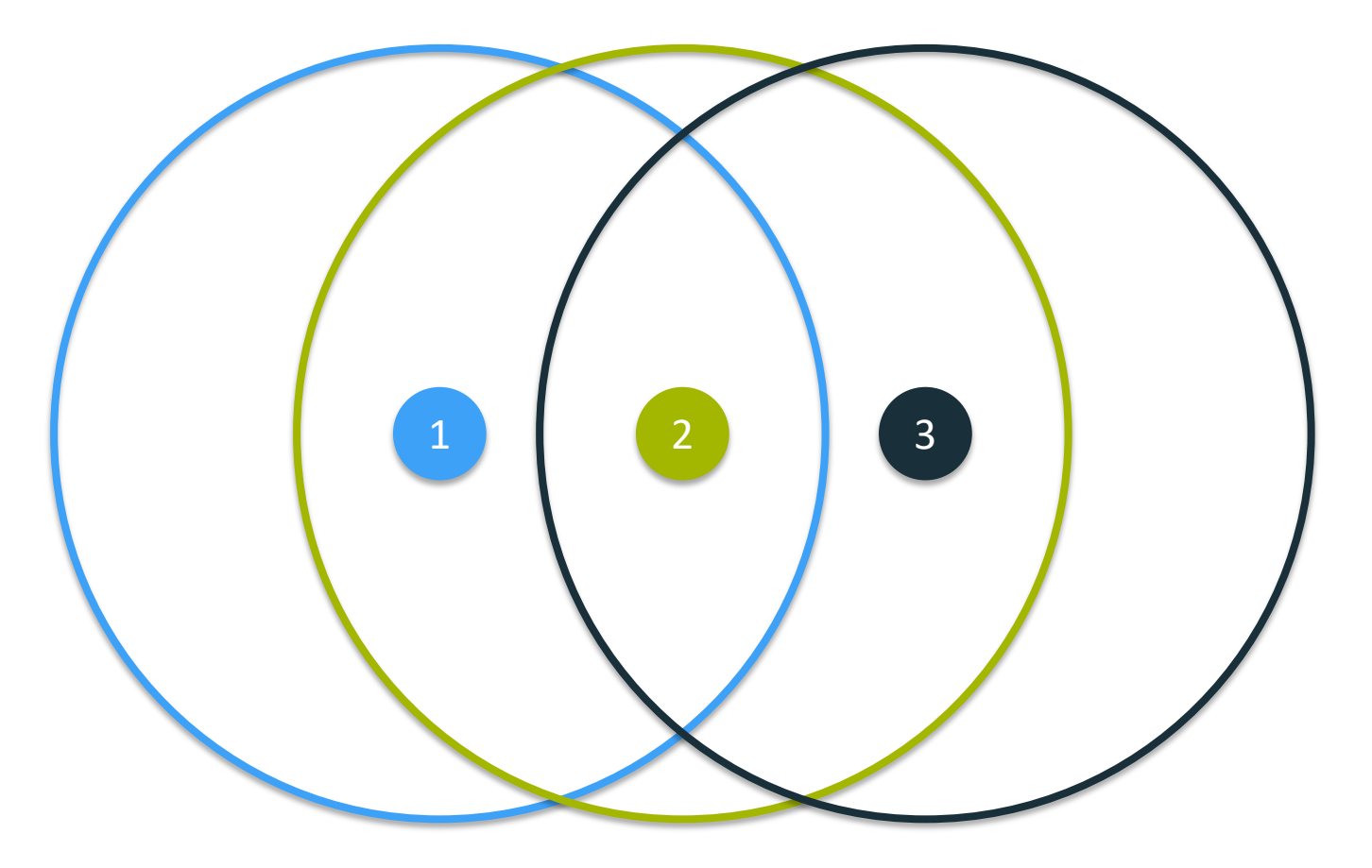

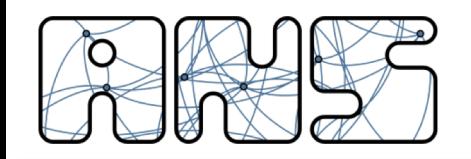

#### **Some results: 3 nodes**

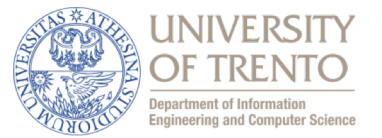

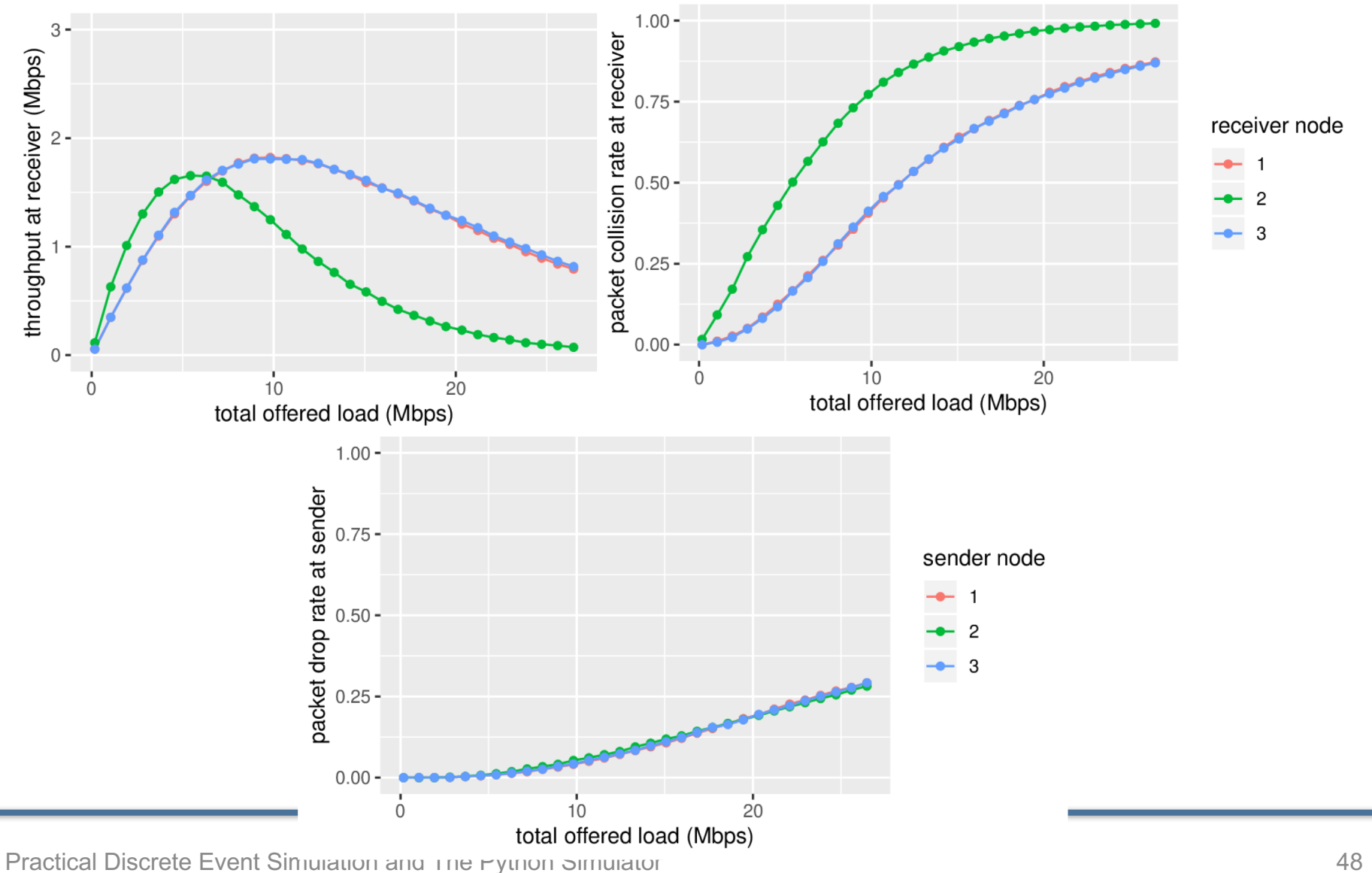

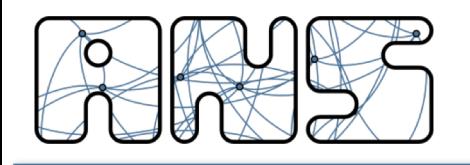

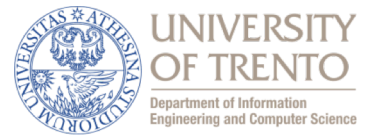

- Download the simulator from classroom
- Play around with it
	- ./main.py -h
	- run some simulations
	- try to get some plots
	- get familiar with the code
- Is the code 100% bug free?
	- $-$  thoroughly tested, but can't never be sure  $\odot$
	- if you find something strange, let me know!!